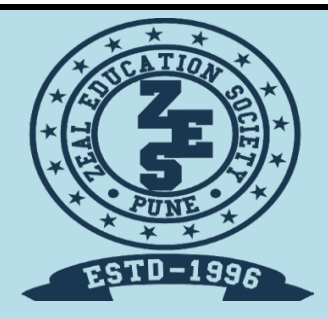

## Zeal Education Society's **ZEAL POLYTECHNIC, PUNE.** NARHE │PUNE -41 │ INDIA

# **SECOND YEAR (SY)**

**DIPLOMA IN COMPUTER ENGINEERING SCHEME: I SEMESTER: IV**

**NAME OF SUBJECT: MICROPROCESSORS SUBJECT CODE: 22415**

**MSBTE QUESTION PAPERS & MODEL ANSWERS**

**1. MSBTE SUMMER-19 EXAMINATION**

**2.MSBTE WINTER-19 EXAMINATION**

# 22415

## 21819  $3$  Hours / 70 Marks Section

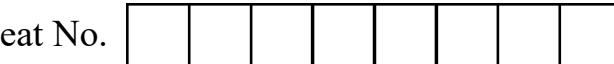

## Instructions : (1) All Questions are *compulsory*.

- (2) Illustrate your answers with neat sketches wherever necessary.
- (3) Figures to the right indicate full marks.
- (4) Assume suitable data, if necessary.

## 1. Attempt any FIVE : 10

- (a) State the function of  $\overline{BHE}$  and A<sub>o</sub> pins of 8086.
- (b) How single stepping or tracing is implemented in 8086 ?
- (c) State the role of Debugger in assembly language programming.
- (d) Define Macro & Procedure.
- (e) Write ALP for addition of two 8 bit numbers. Assume suitable data.
- (f) List any four instructions from the Bit manipulation instructions of 8086.
- (g) State the use of REP in string related instructions.

## 2. Attempt any THREE of the following : 12

- (a) Explain the concept of pipelining in 8086. State the advantages of pipelining (any two).
- (b) Compare Procedure and Macros. (4 points).
- (c) Explain any two assembler directives of 8086.
- (d) Write classification of instruction set of 8086. Explain any one type out of them.

[1 of 2] P.T.O.

## 3. Attempt any THREE : 12

- (a) Explain memory segmentation in 8086 and list its advantages. (any two)
- (b) Write on ALP to count the number of positive and negative numbers in array.
- (c) Write ALP to find the sum of series. Assume series of 10 numbers.
- (d) With the neat sketches demonstrate the use of re-entrant and recursive procedure.

## 4. Attempt any THREE : 12

- (a) Describe the mechanism for generation of physical address in 8086 with suitable example.
- (b) Write an ALP to count ODD and EVEN numbers in array.
- (c) Write an ALP to perform block transfer operation of 10 numbers.
- (d) Write an ALP using procedure to solve equation such as  $Z = (A + B) * (C + D)$
- (e) Write an ALP using macro to perform multiplication of two 8 bit unsigned numbers.

## 5. Attempt any TWO : 12

- (a) Draw architectural block diagram of 8086 and describe its register organization.
- (b) Demonstrate in detail the program development steps in assembly language programming.
- (c) Illustrate the use of any three Branching instructions.

## 6. Attempt any TWO : 12

- (a) Describe any six addressing modes of 8086 with suitable diagram.
- (b) Select an appropriate instruction for each of the following & write :
	- (i) Rotate the contents of Dx to write 2 times without carry.
	- (ii) Multiply contents of Ax by 06H.
	- (iii) Load 4000 H in SP register.
	- (iv) Copy the contents of Bx register to CS.
	- (v) Signed division of BL and AL.
	- (vi) Rotate Ax register to right through carry 3 times.
- (c) Write an ALP to arrange numbers in array in descending order.

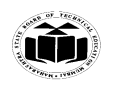

## **SUMMER – 19 EXAMINATION**

## **Subject Name: Microprocessor Model Answer Subject Code: 22415**

### **Important Instructions to examiners:**

- 1) The answers should be examined by key words and not as word-to-word as given in the model answer scheme.
- 2) The model answer and the answer written by candidate may vary but the examiner may try to assess the understanding level of the candidate.
- 3) The language errors such as grammatical, spelling errors should not be given more Importance (Not applicable for subject English and Communication Skills.
- 4) While assessing figures, examiner may give credit for principal components indicated in the figure. The figures drawn by candidate and model answer may vary. The examiner may give credit for any equivalent figure drawn.
- 5) Credits may be given step wise for numerical problems. In some cases, the assumed constant values may vary and there may be some difference in the candidate's answers and model answer.
- 6) In case of some questions credit may be given by judgement on part of examiner of relevant answer based on candidate's understanding.
- 7) For programming language papers, credit may be given to any other program based on equivalent concept.

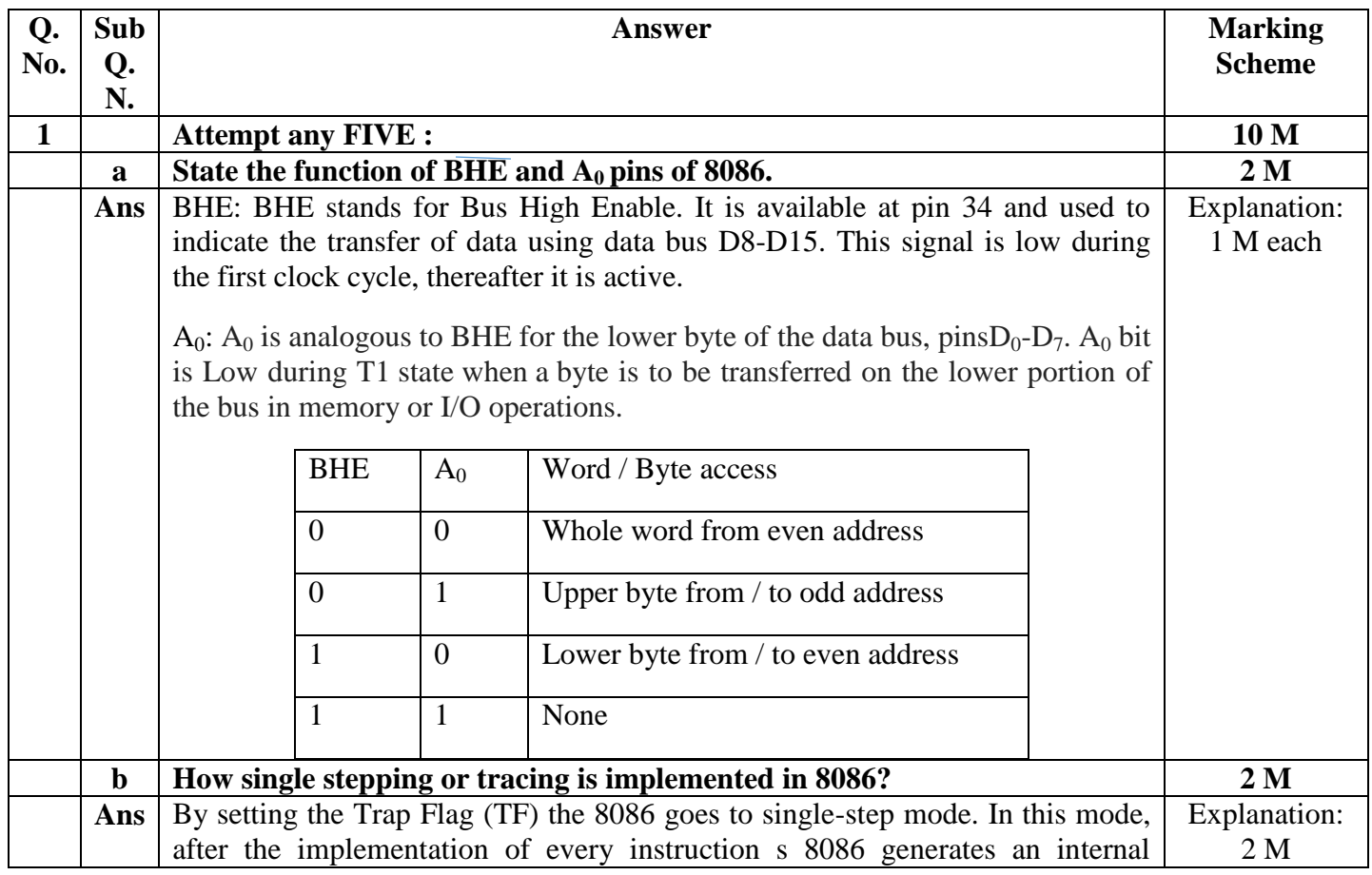

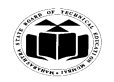

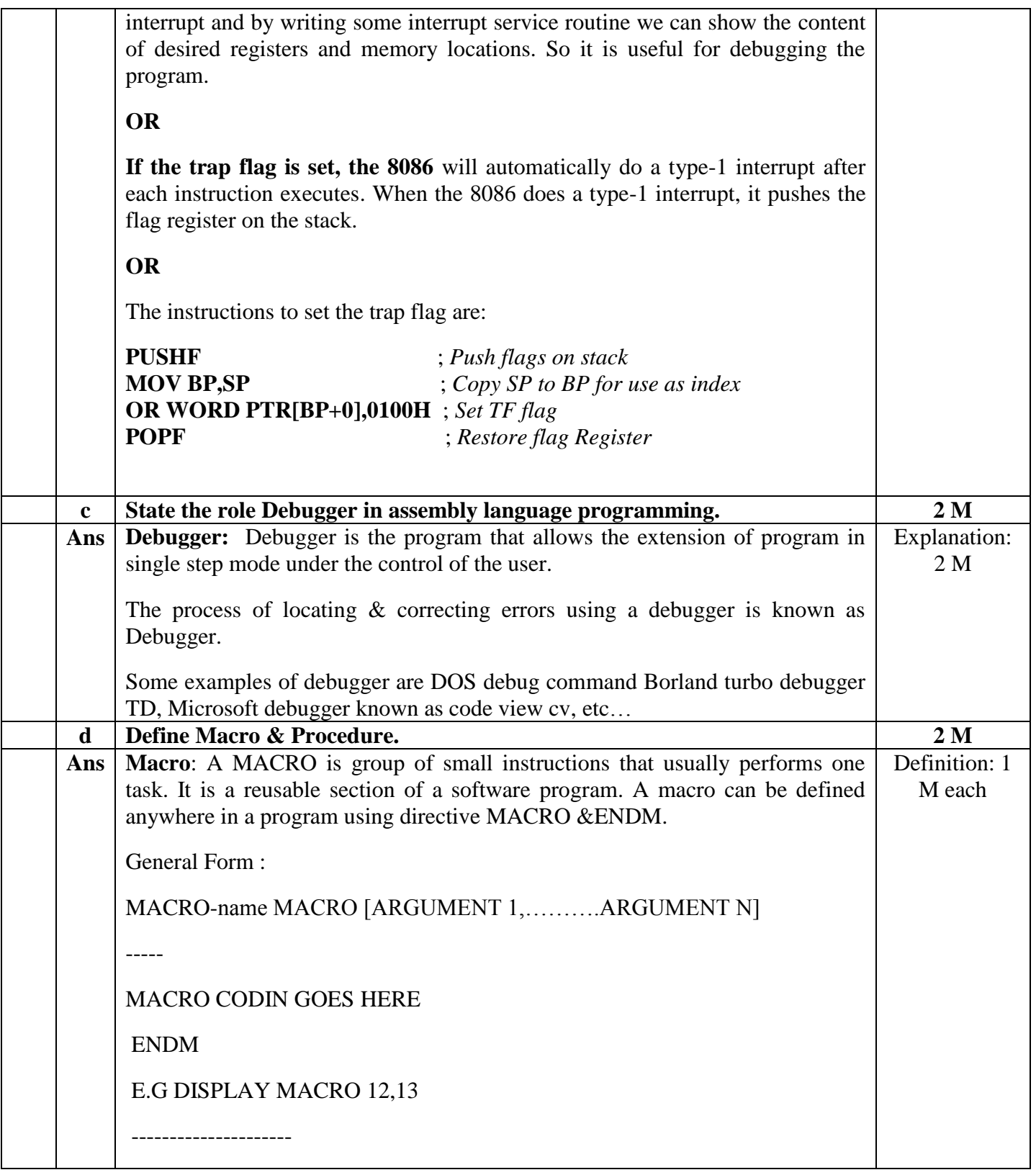

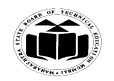

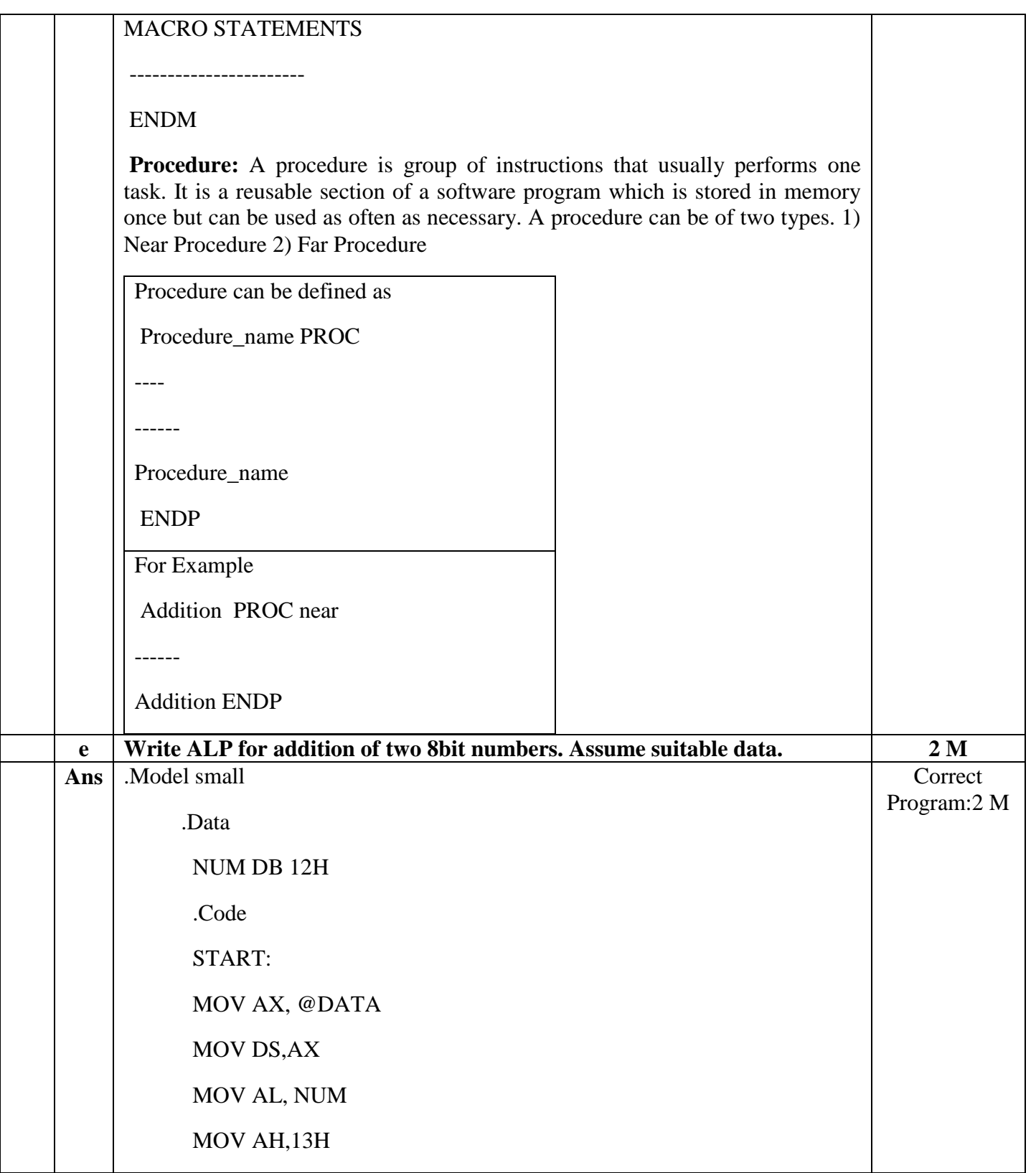

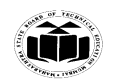

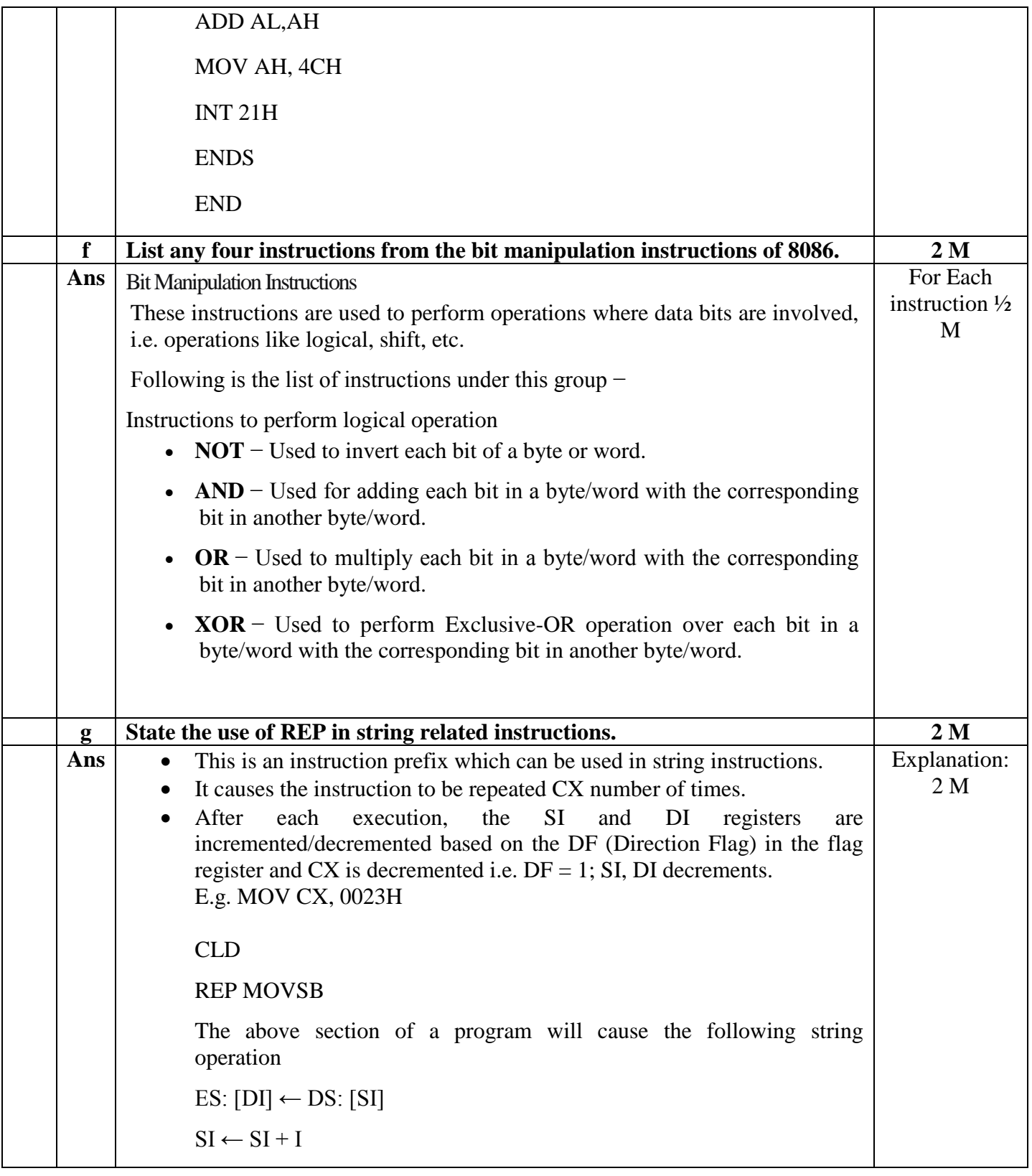

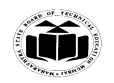

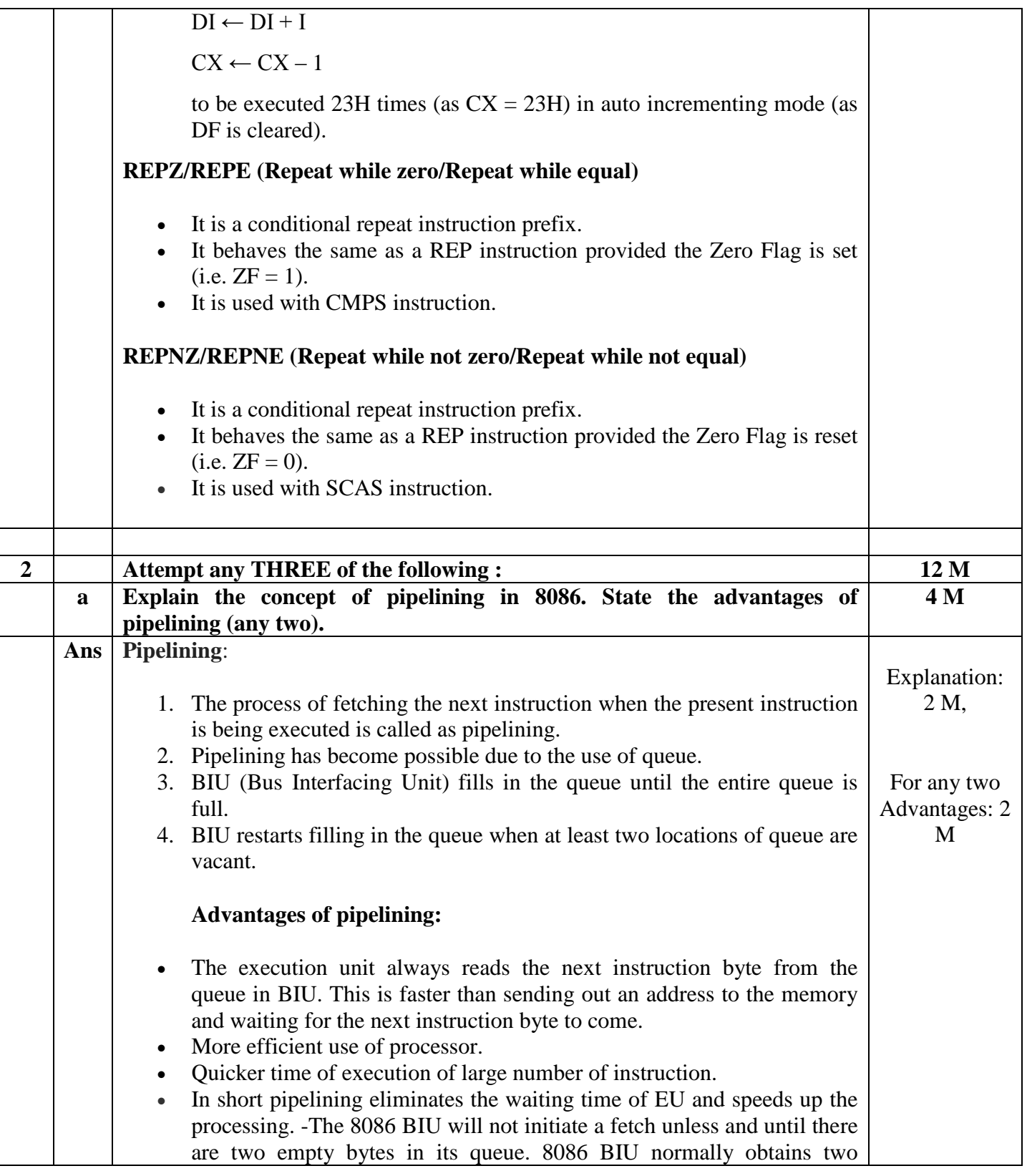

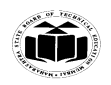

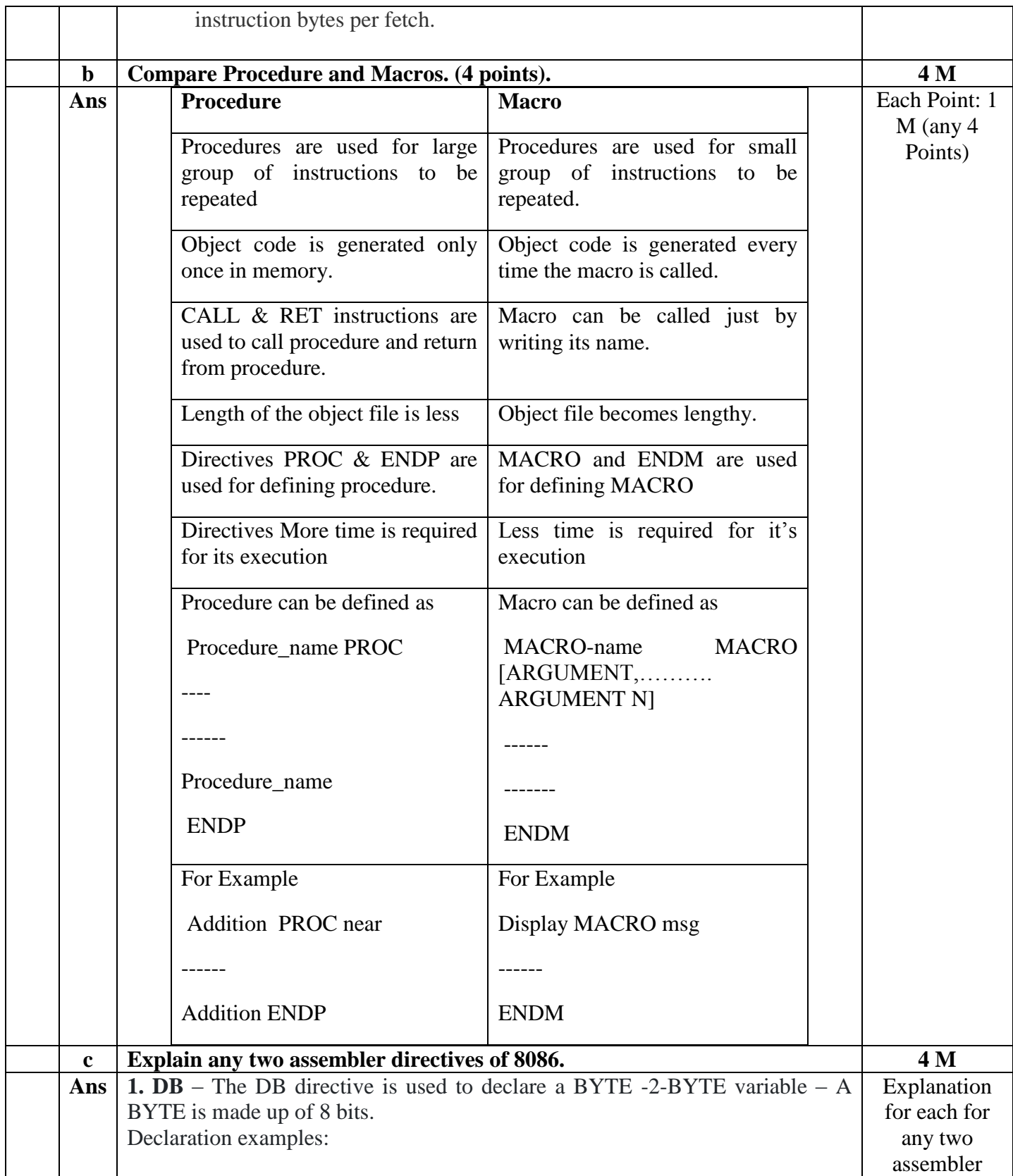

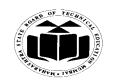

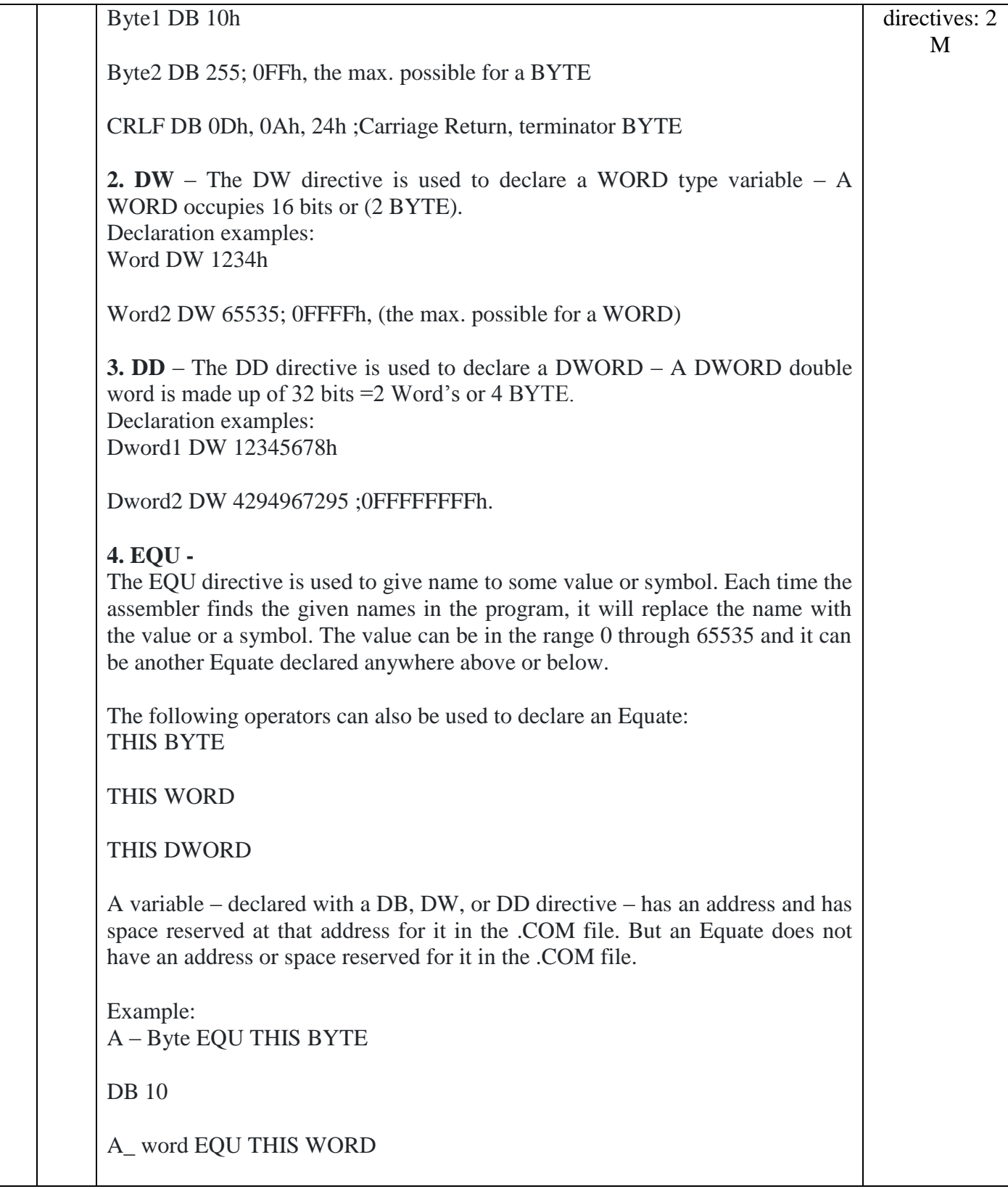

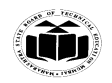

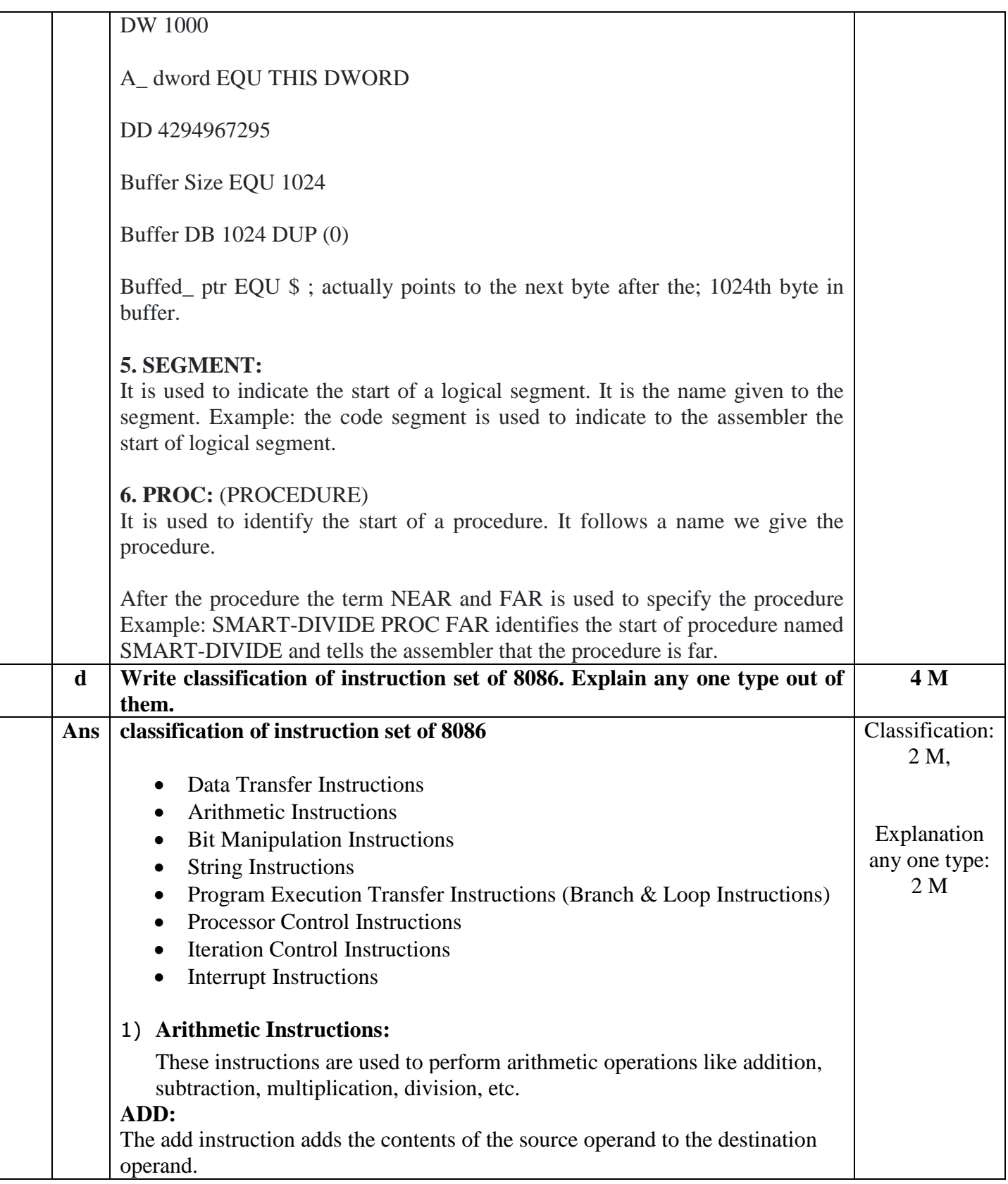

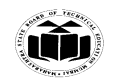

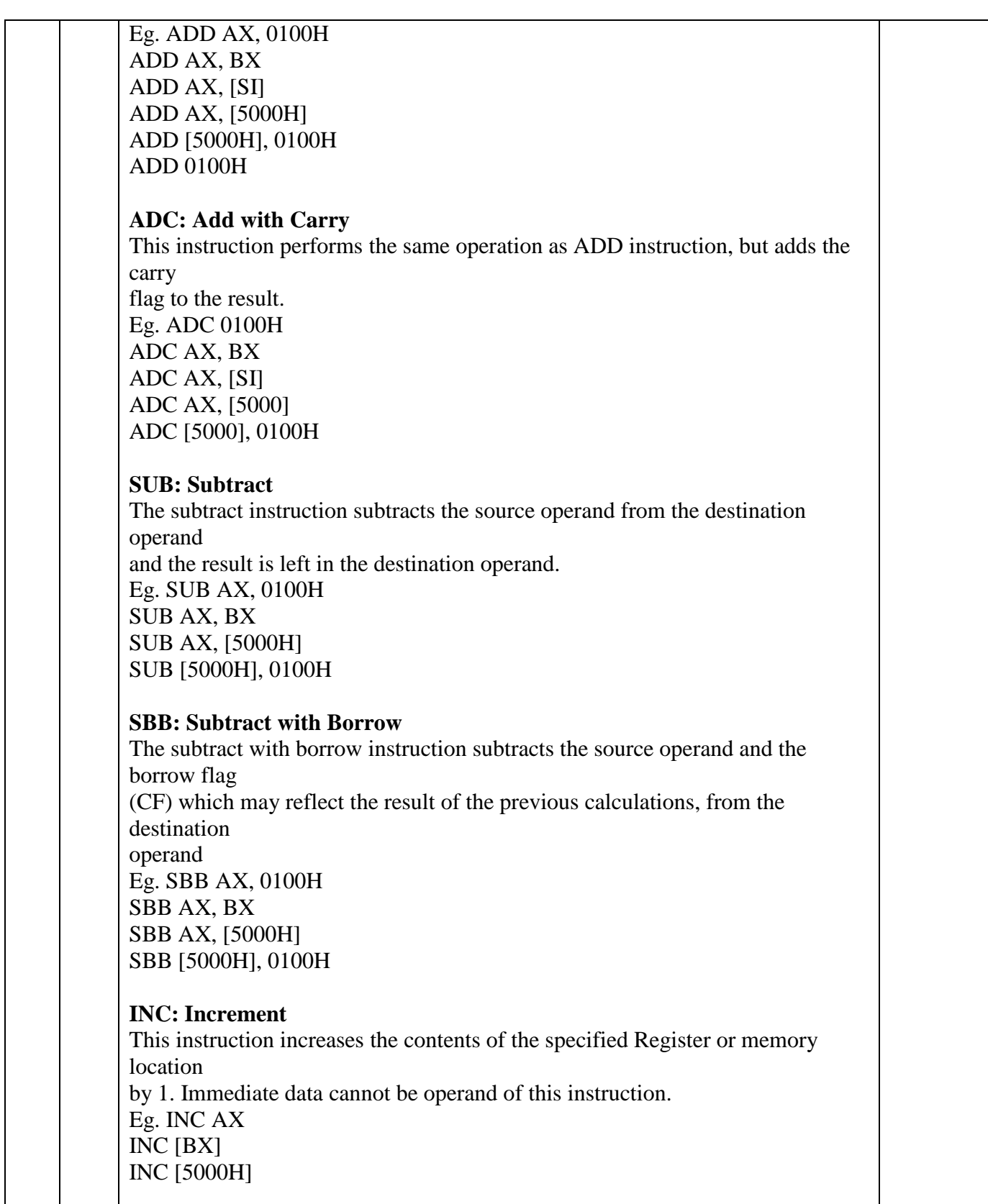

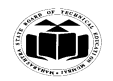

## **DEC: Decrement**

The decrement instruction subtracts 1 from the contents of the specified register or

memory location. Eg. DEC AX DEC [5000H]

## **NEG: Negate**

The negate instruction forms 2's complement of the specified destination in the instruction. The destination can be a register or a memory location. This instruction can

be implemented by inverting each bit and adding 1 to it.

Eg. NEG AL

 $AL = 0011 0101 35H$  Replace number in AL with its 2's complement  $AL = 1100 1011 = CBH$ 

## **CMP: Compare**

This instruction compares the source operand, which may be a register or an immediate data or a memory location, with a destination operand that may be a register or a memory location

Eg. CMP BX, 0100H CMP AX, 0100H CMP [5000H], 0100H CMP BX, [SI] CMP BX, CX

## **MUL: Unsigned Multiplication Byte or Word**

This instruction multiplies an unsigned byte or word by the contents of AL. Eg.

MUL BH  $; (AX) (AL) x (BH)$ MUL CX  $; (DX)(AX) (AX) (AX)$ MUL WORD PTR [SI] ; (DX)(AX) (AX) x ([SI])

## **IMUL: Signed Multiplication**

This instruction multiplies a signed byte in source operand by a signed byte in AL or a signed word in source operand by a signed word in AX. Eg. IMUL BH IMUL CX IMUL [SI]

## **CBW: Convert Signed Byte to Word**

This instruction copies the sign of a byte in AL to all the bits in AH. AH is then said

to be sign extension of AL.

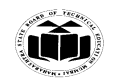

Eg. CBW AX= 0000 0000 1001 1000 Convert signed byte in AL signed word in AX. Result in AX = 1111 1111 1001 1000 **CWD: Convert Signed Word to Double Word** This instruction copies the sign of a byte in AL to all the bits in AH. AH is then said to be sign extension of AL. Eg. CWD Convert signed word in AX to signed double word in DX : AX DX= 1111 1111 1111 1111 Result in  $AX = 1111 0000 1100 0001$ **DIV: Unsigned division** This instruction is used to divide an unsigned word by a byte or to divide an unsigned double word by a word. Eg. DIV CL ; Word in AX / byte in CL ; Quotient in AL, remainder in AH DIV CX ; Double word in DX and AX / word ; in CX, and Quotient in AX, ; remainder in DX 2) Processor Control Instructions These instructions are used to control the processor action by setting/resetting the flag values. **STC:** It sets the carry flag to 1. **CLC:** It clears the carry flag to 0. **CMC:** It complements the carry flag. **STD:** It sets the direction flag to 1. If it is set, string bytes are accessed from higher memory address to lower memory address. **CLD:** It clears the direction flag to 0. If it is reset, the string bytes are accessed from lower memory address to higher

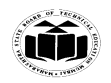

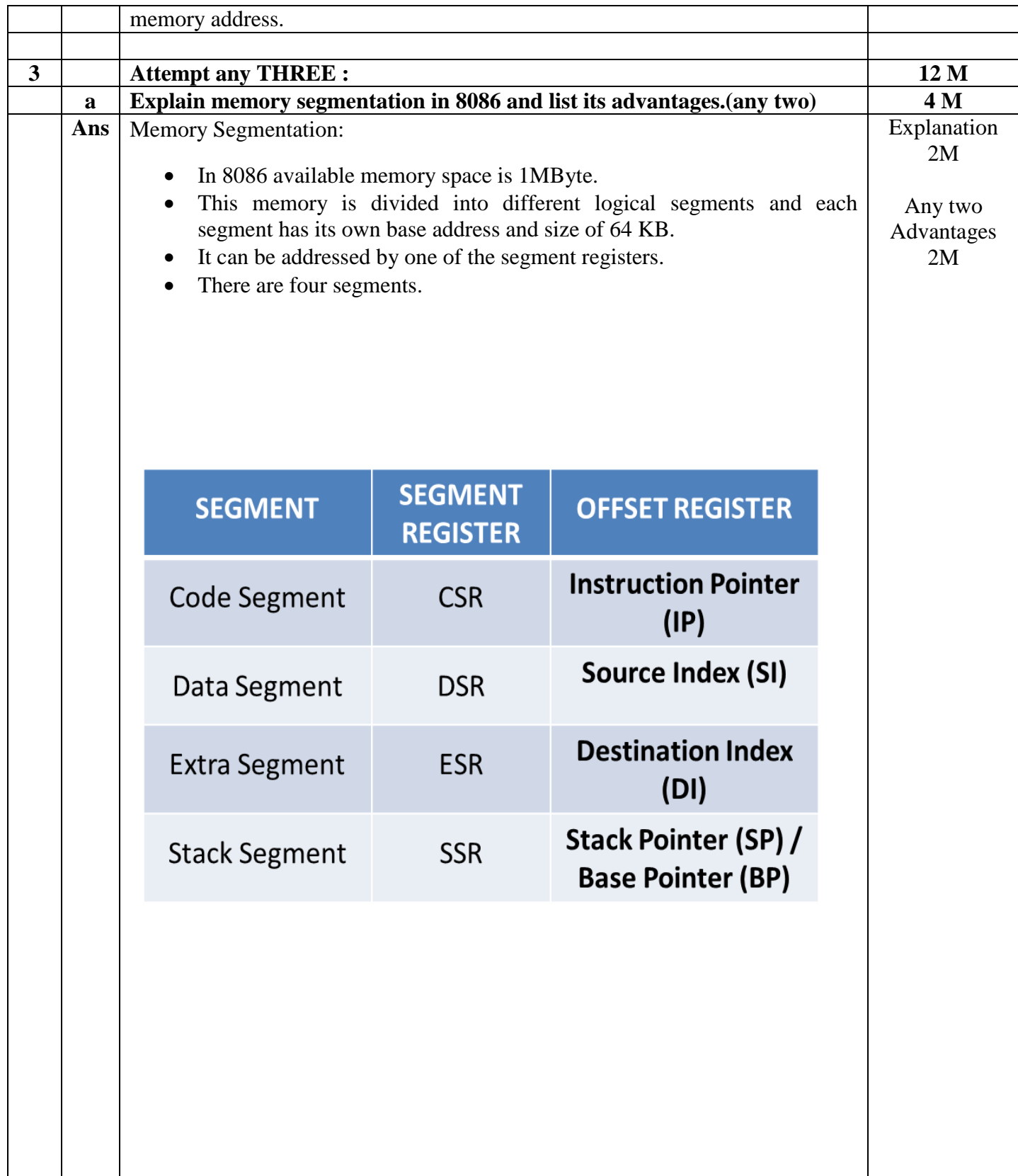

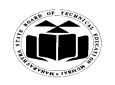

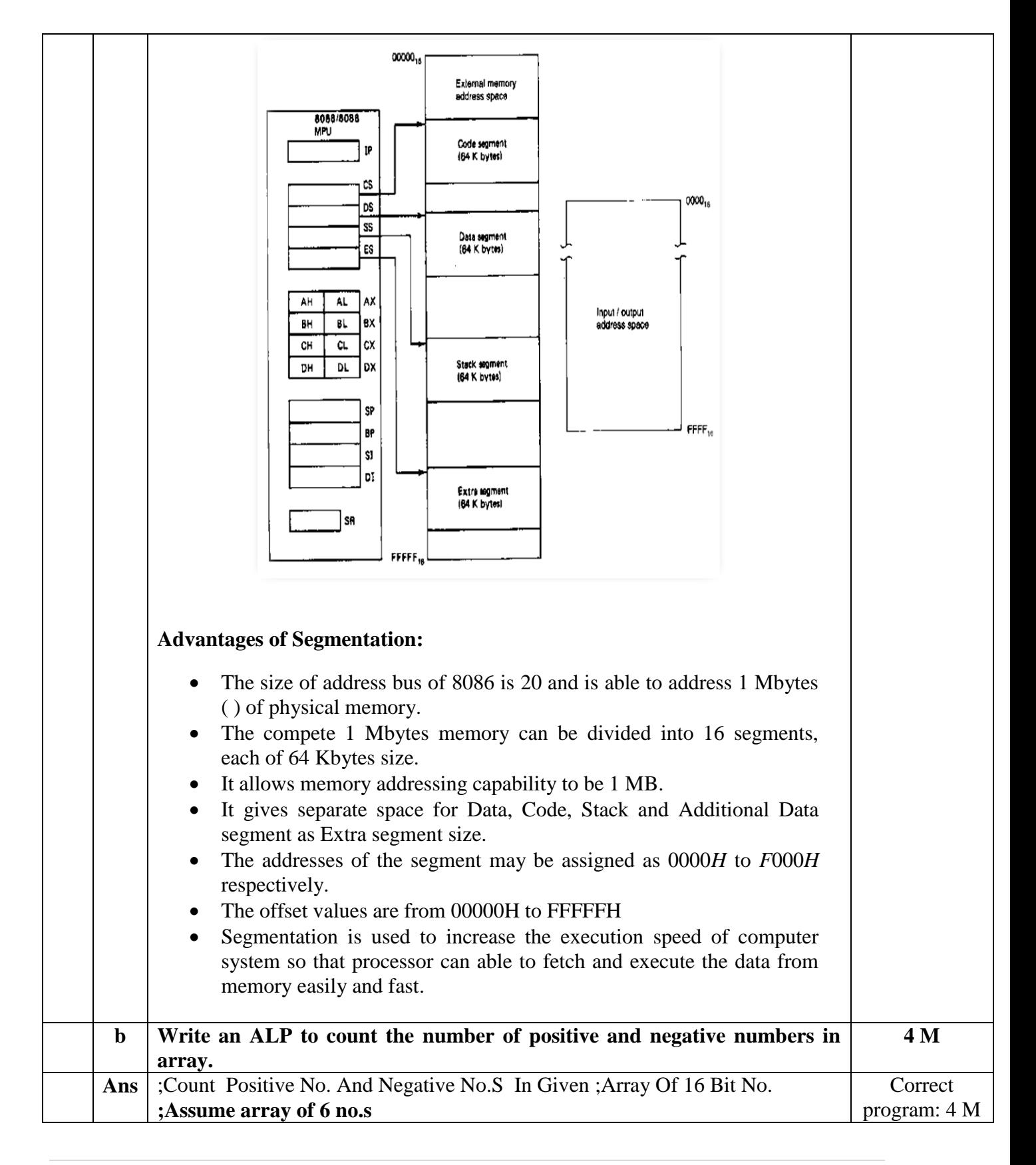

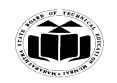

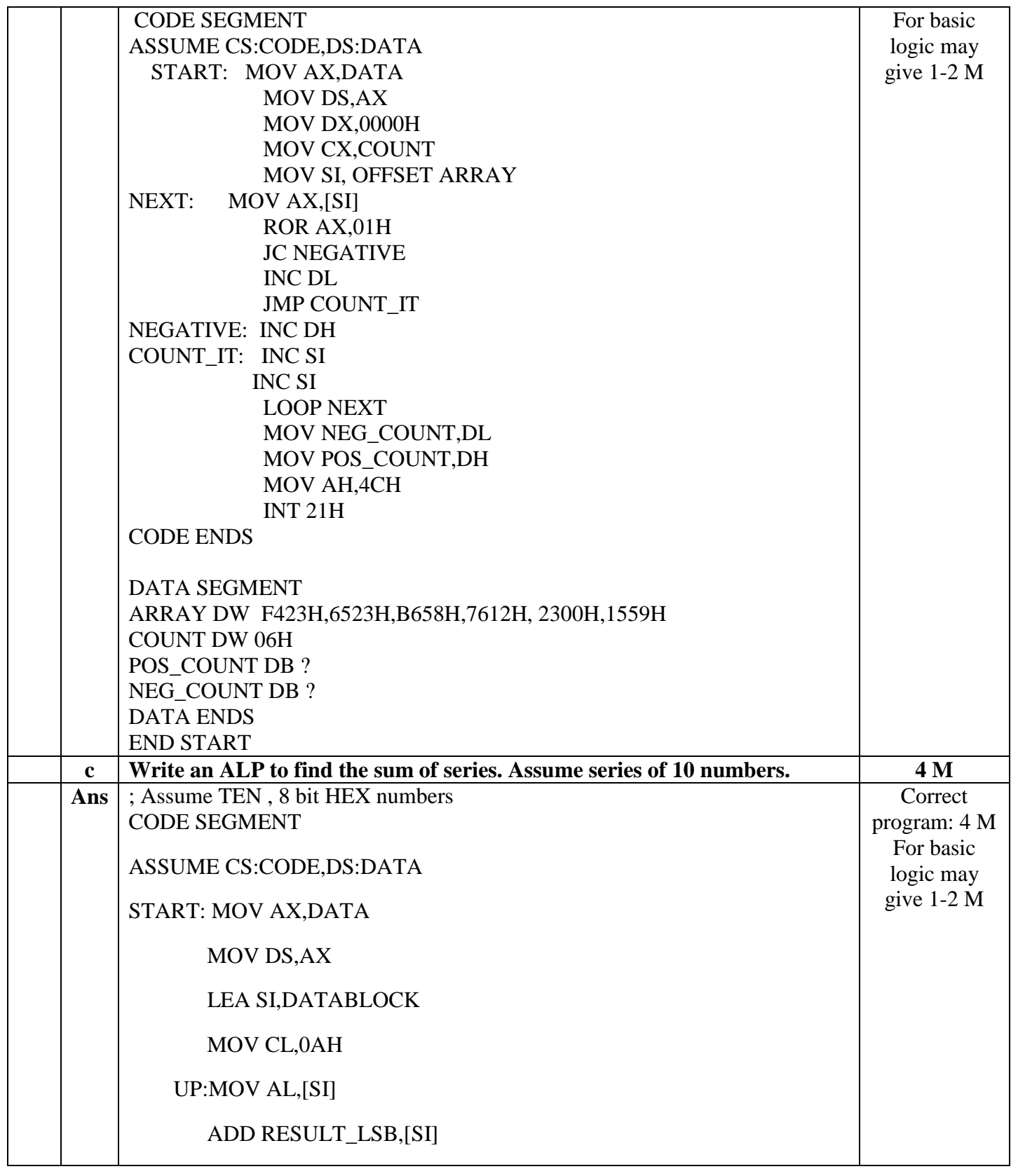

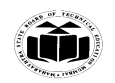

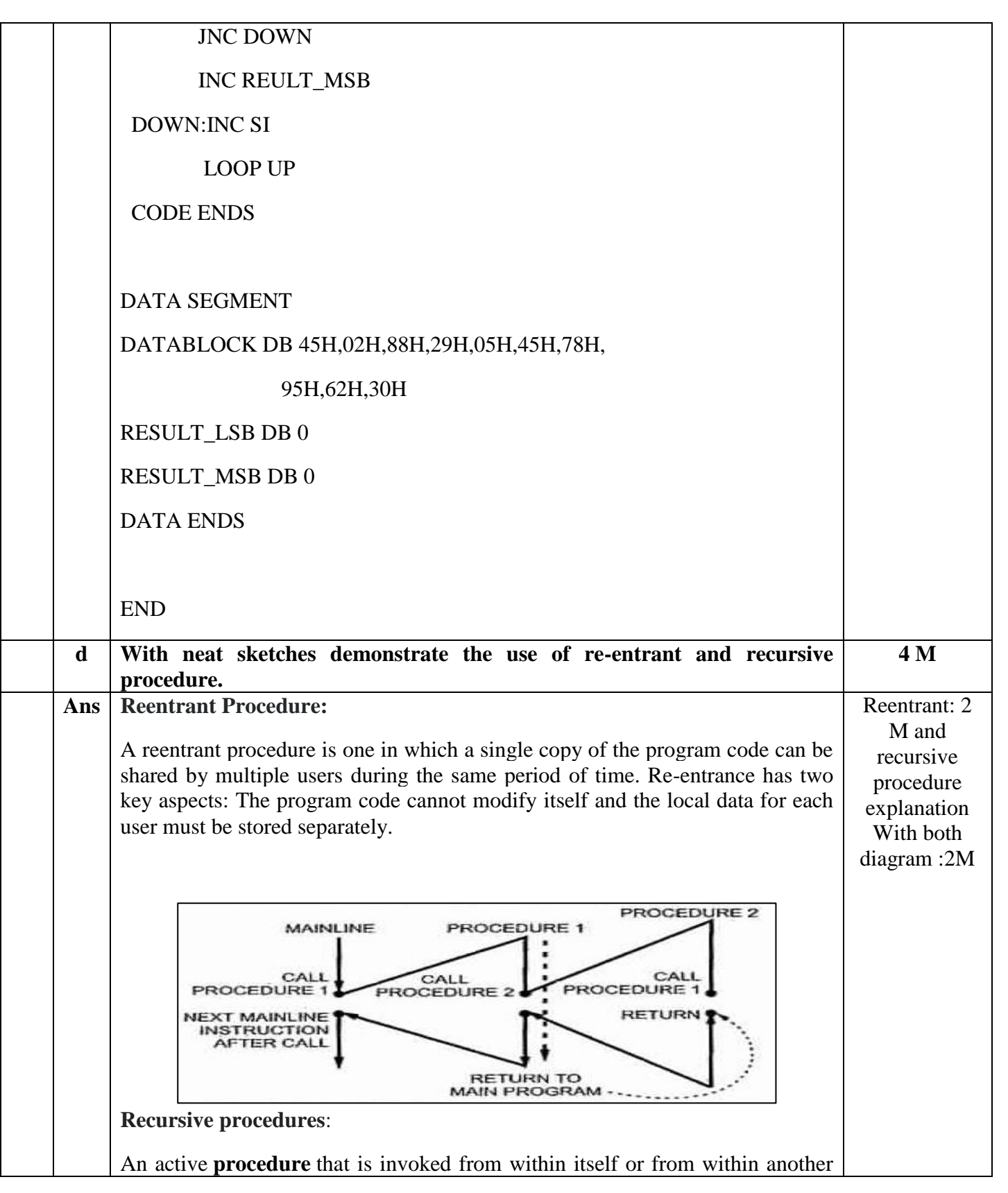

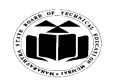

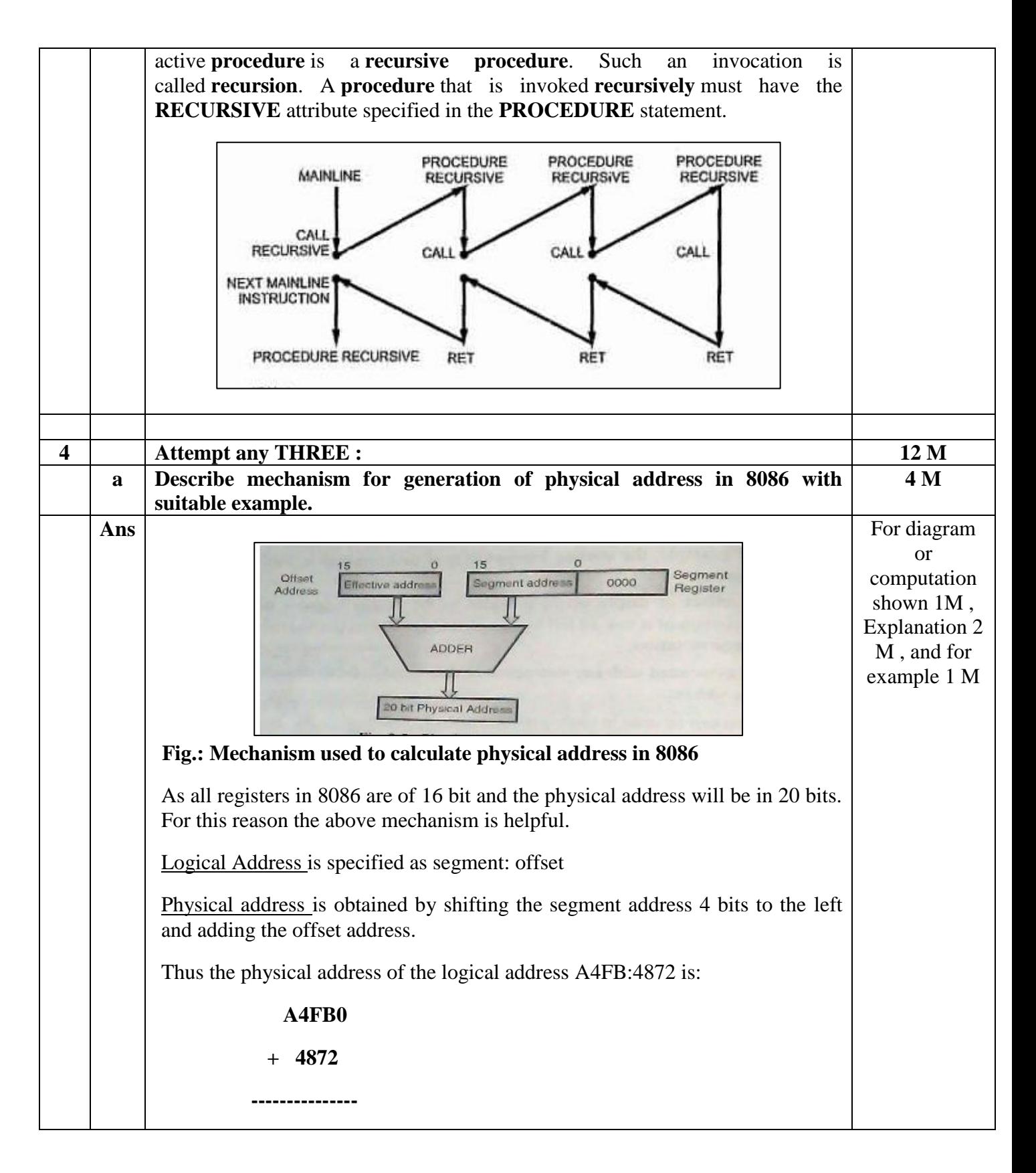

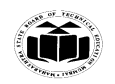

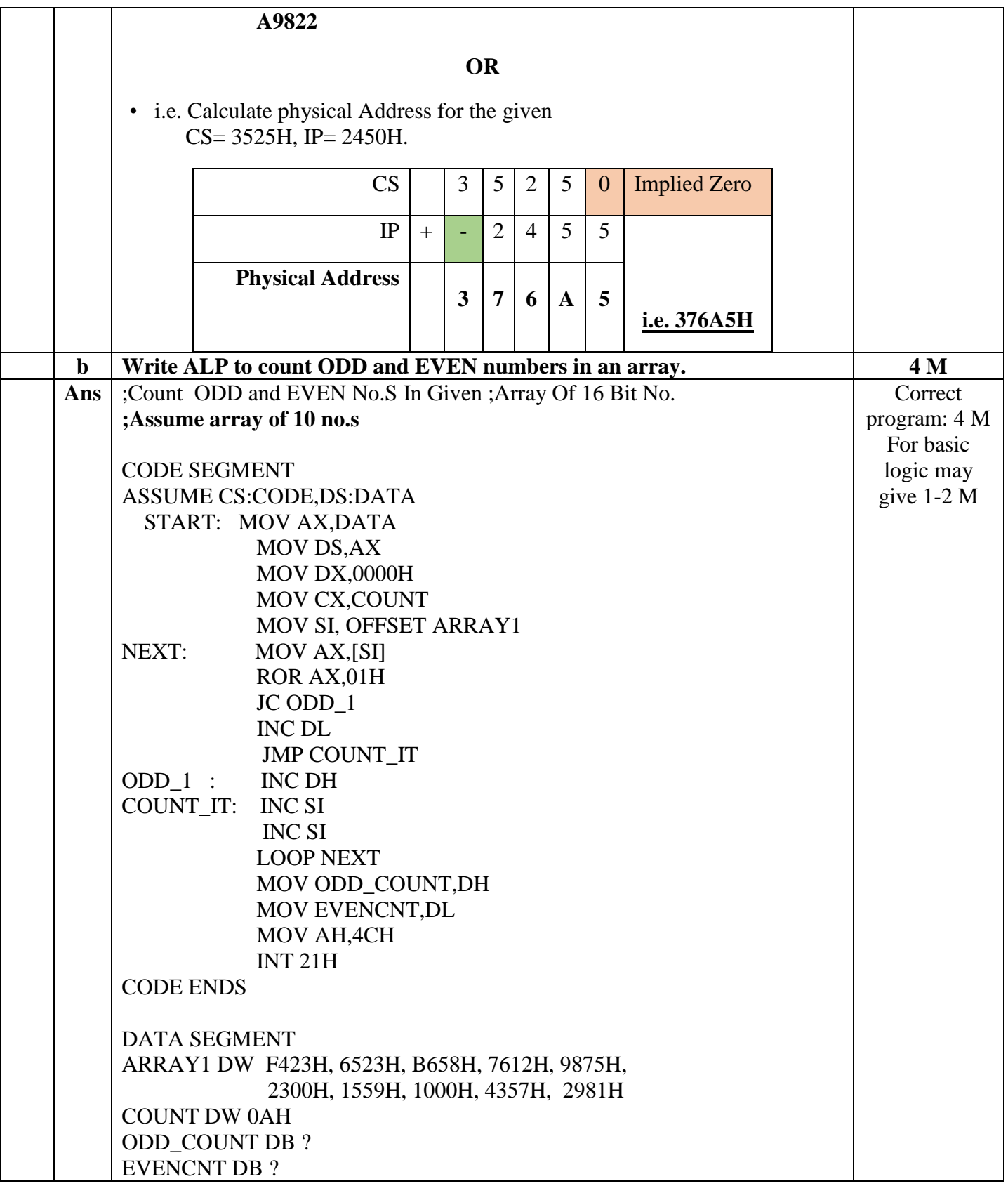

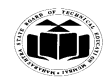

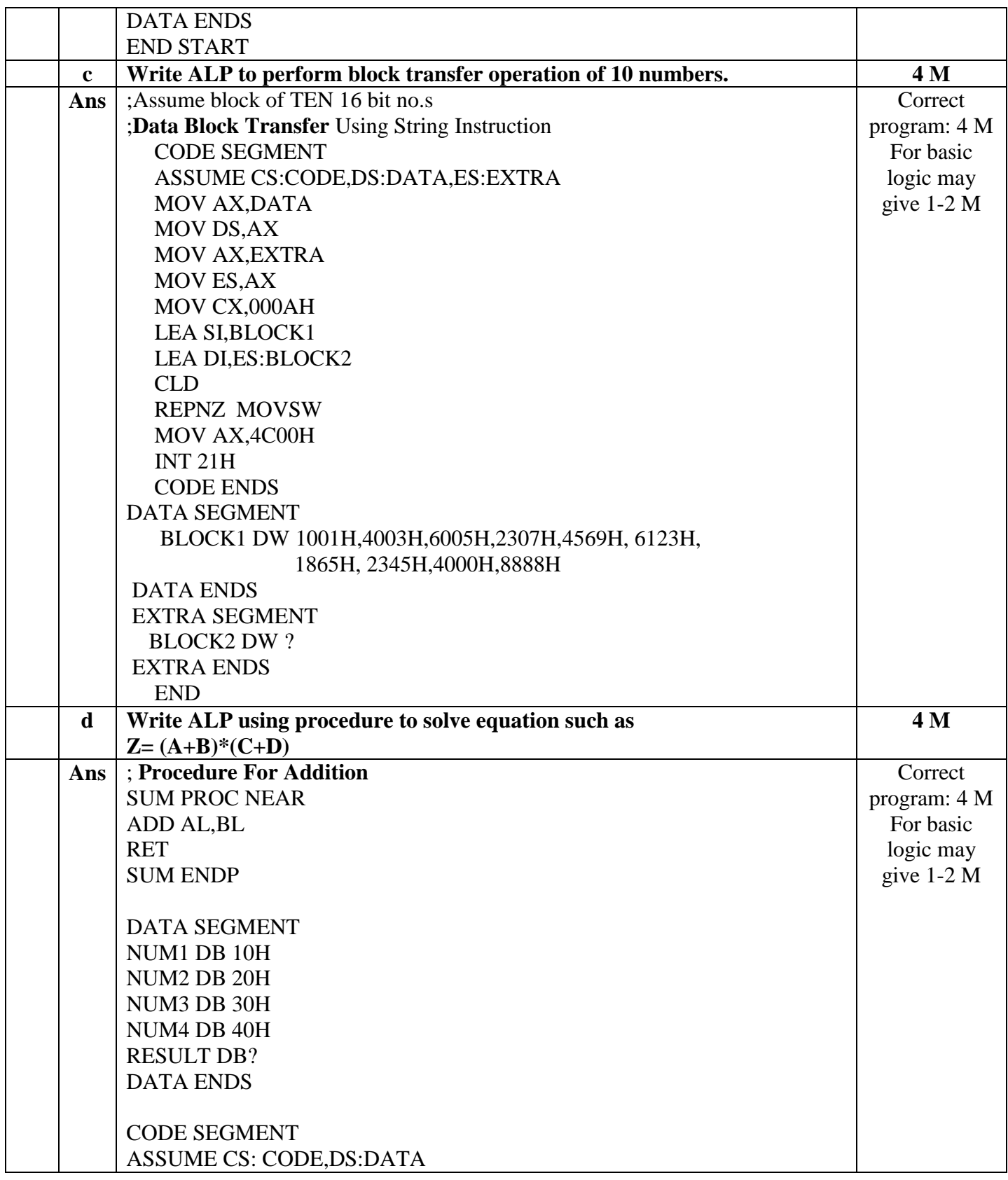

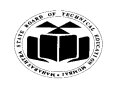

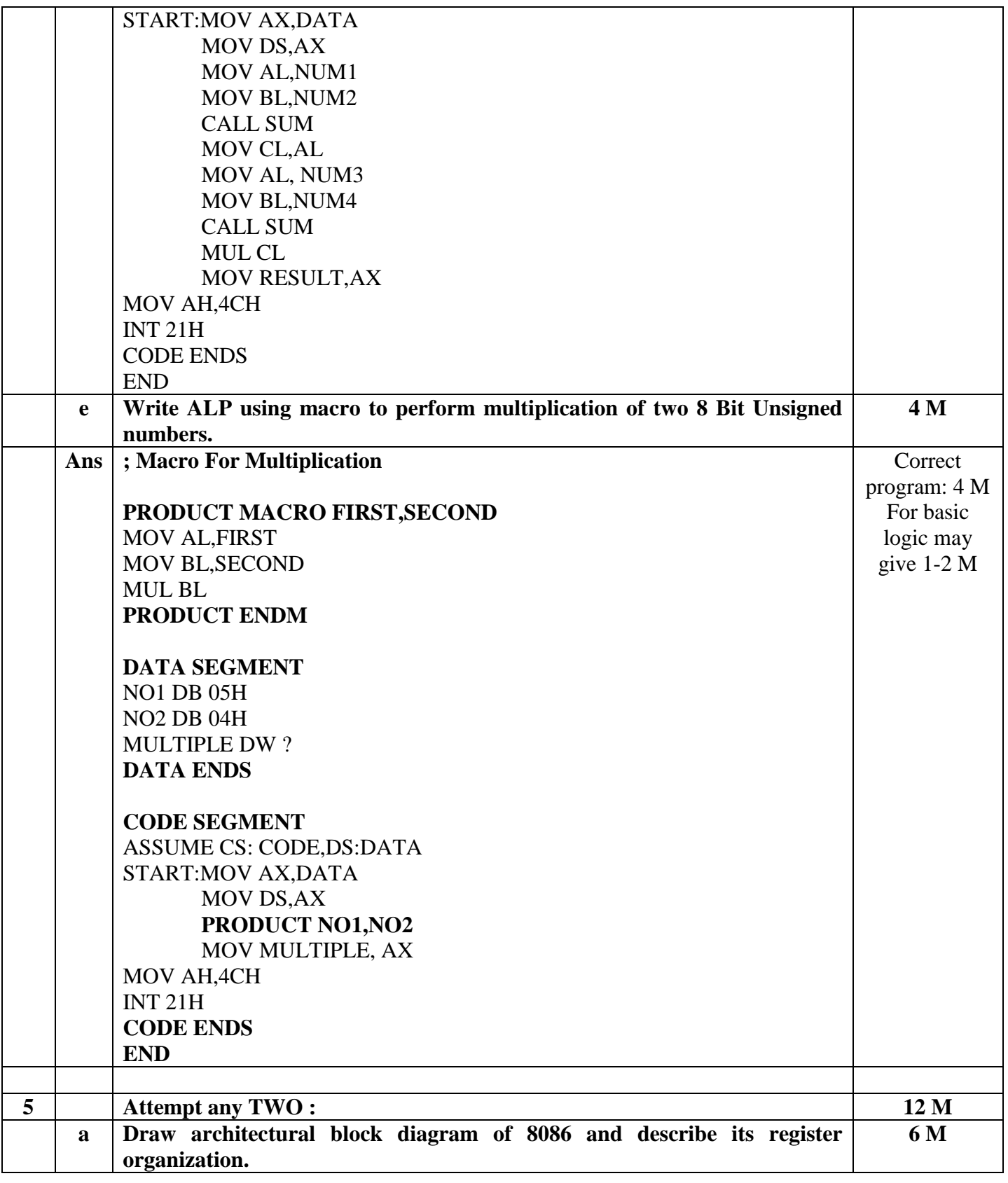

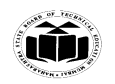

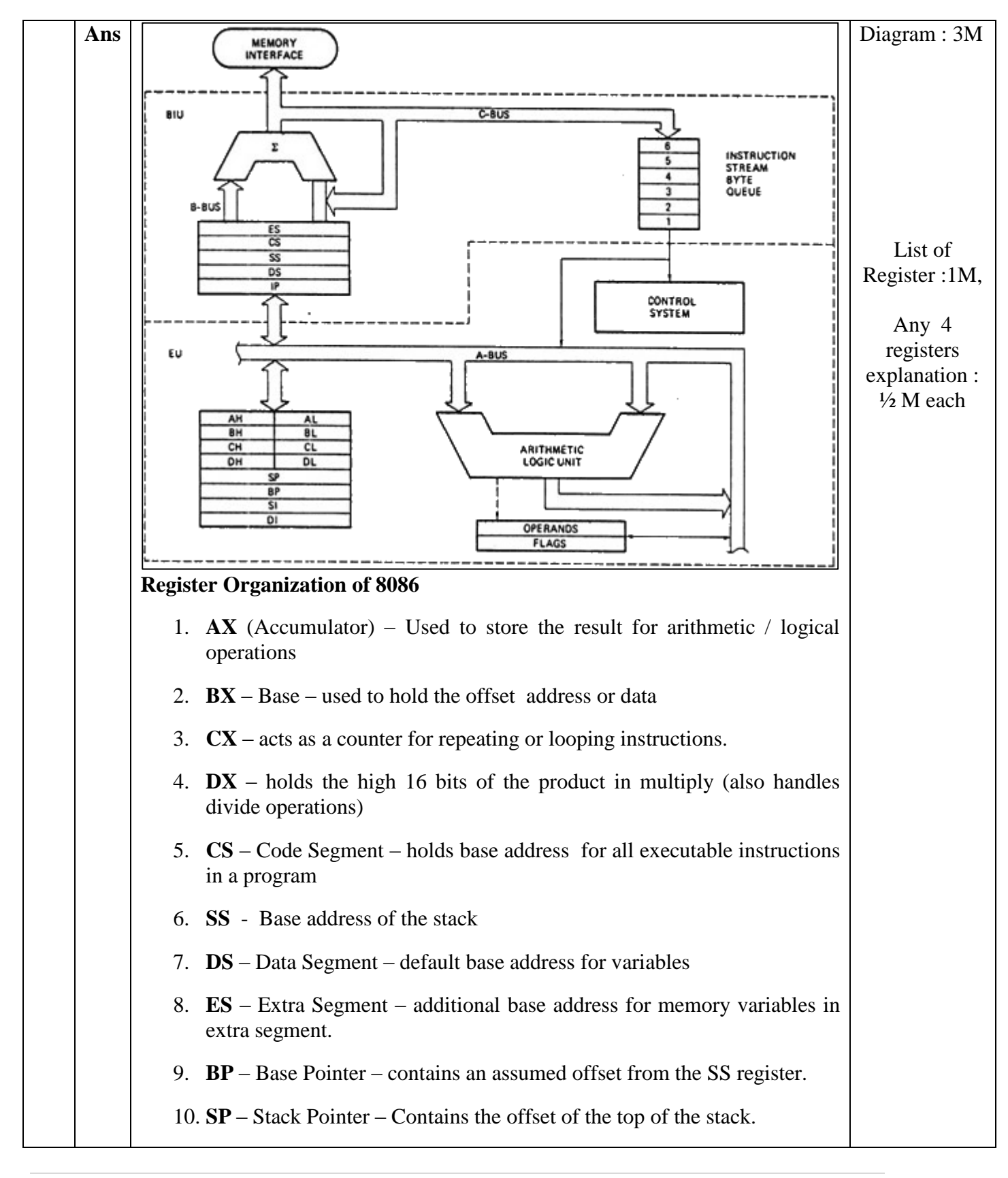

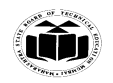

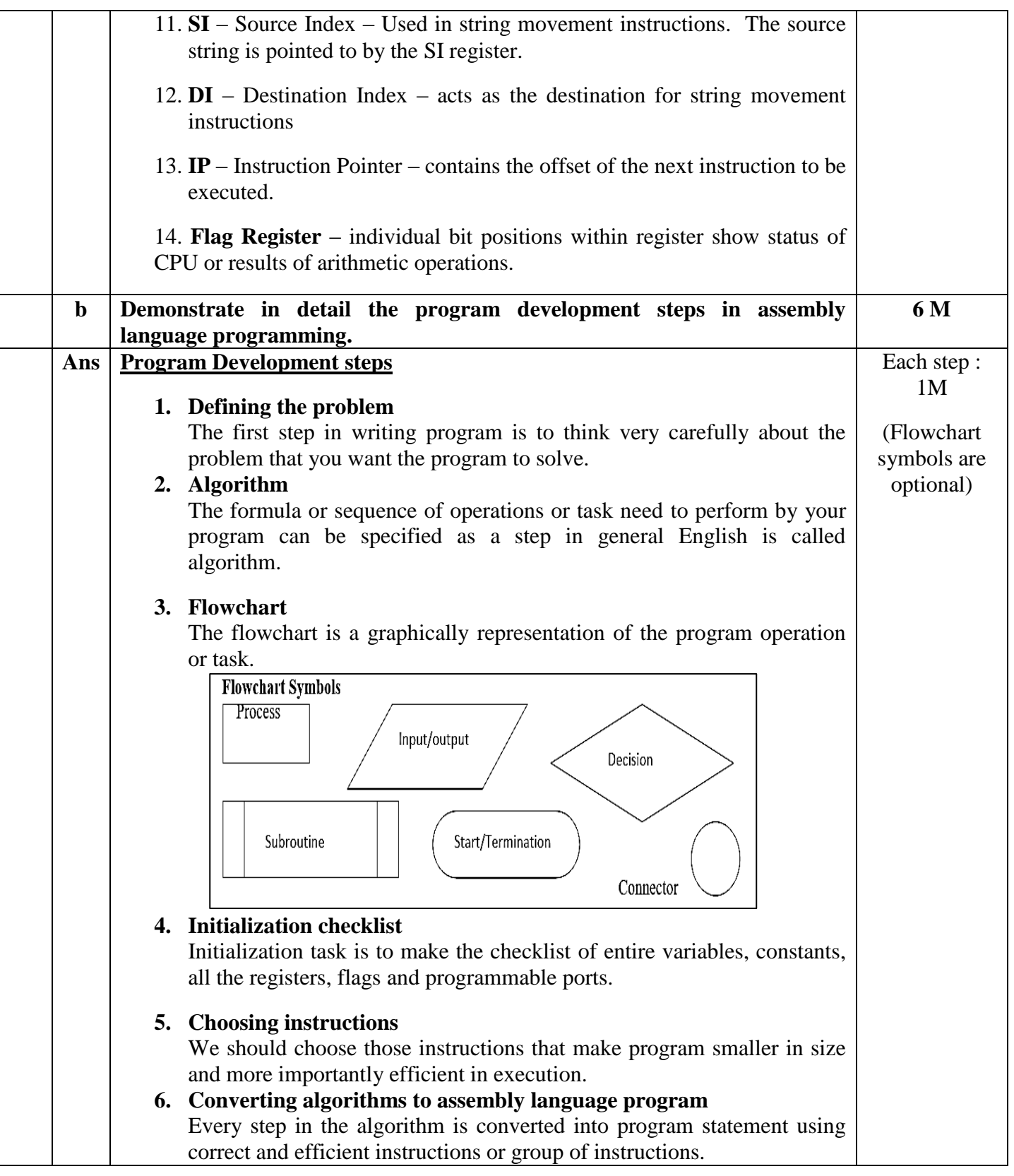

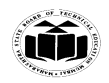

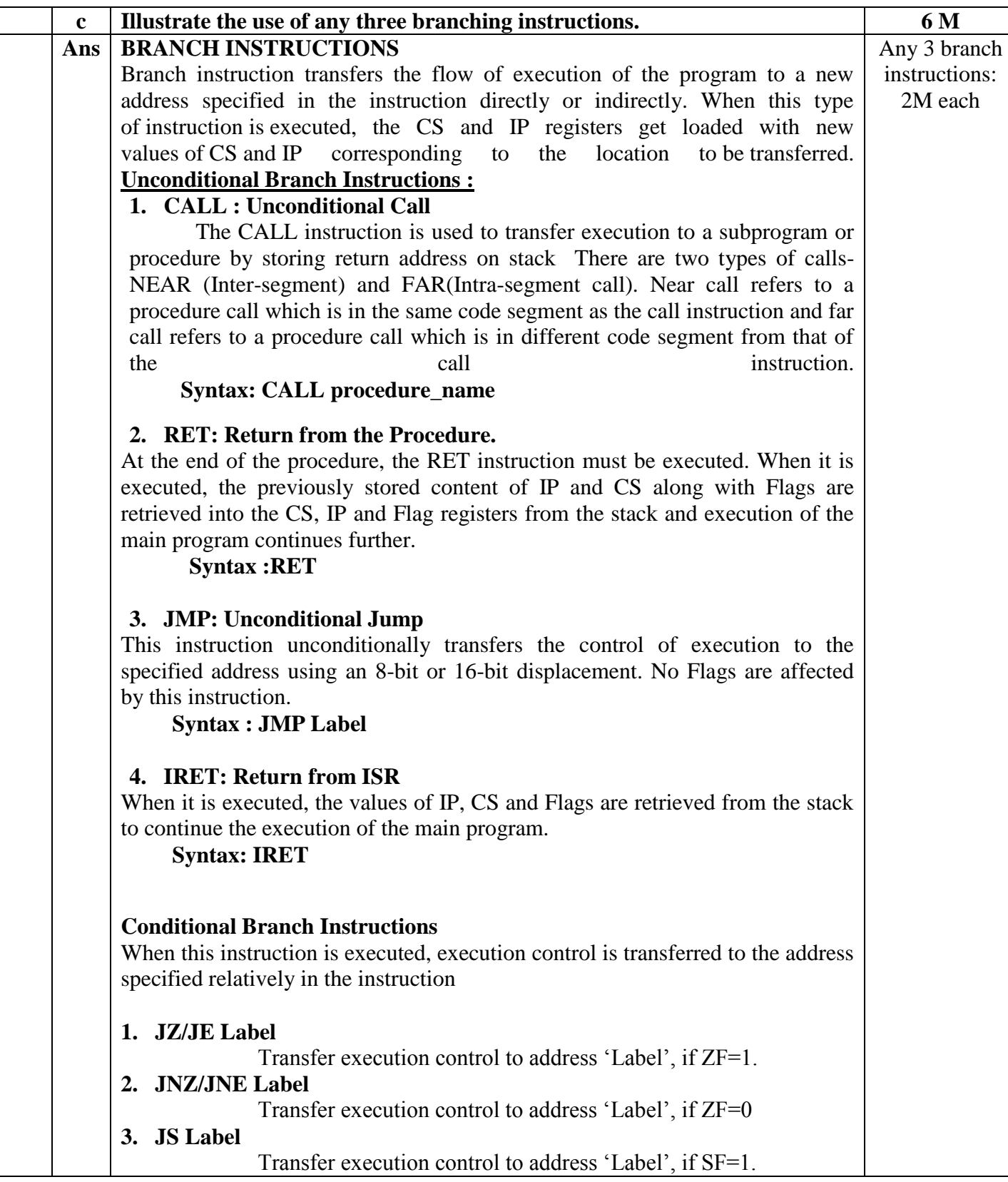

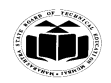

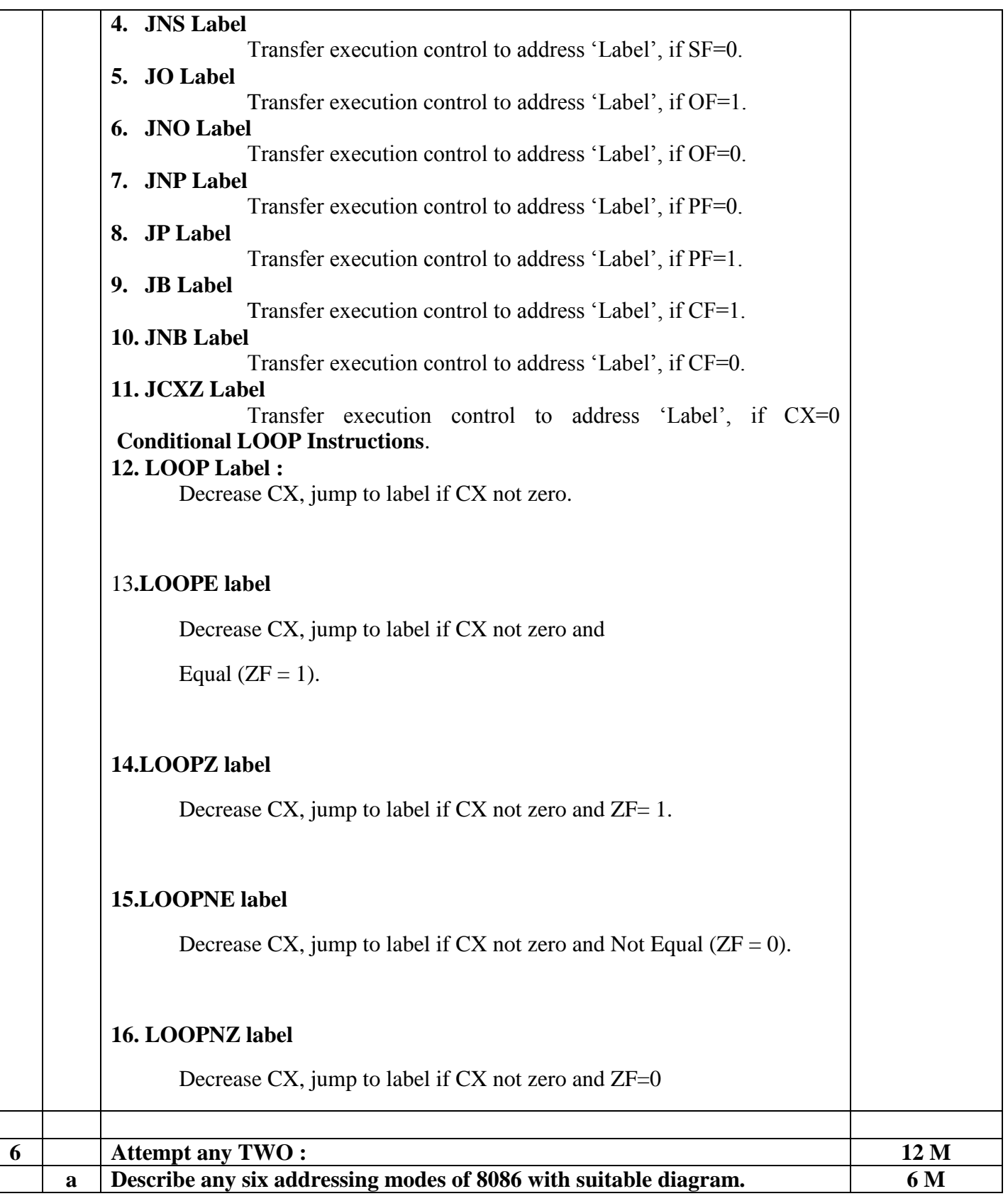

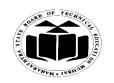

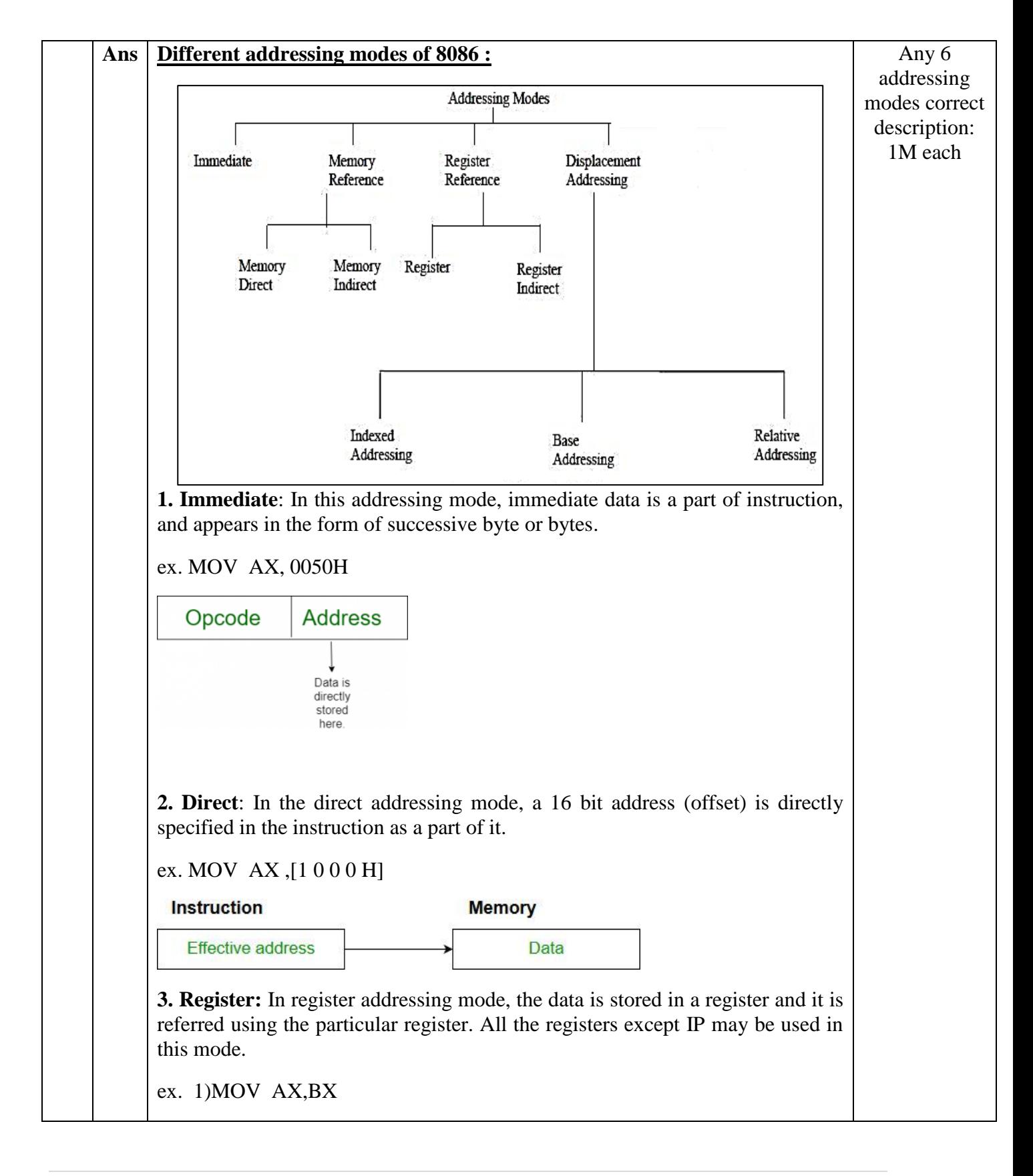

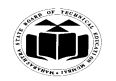

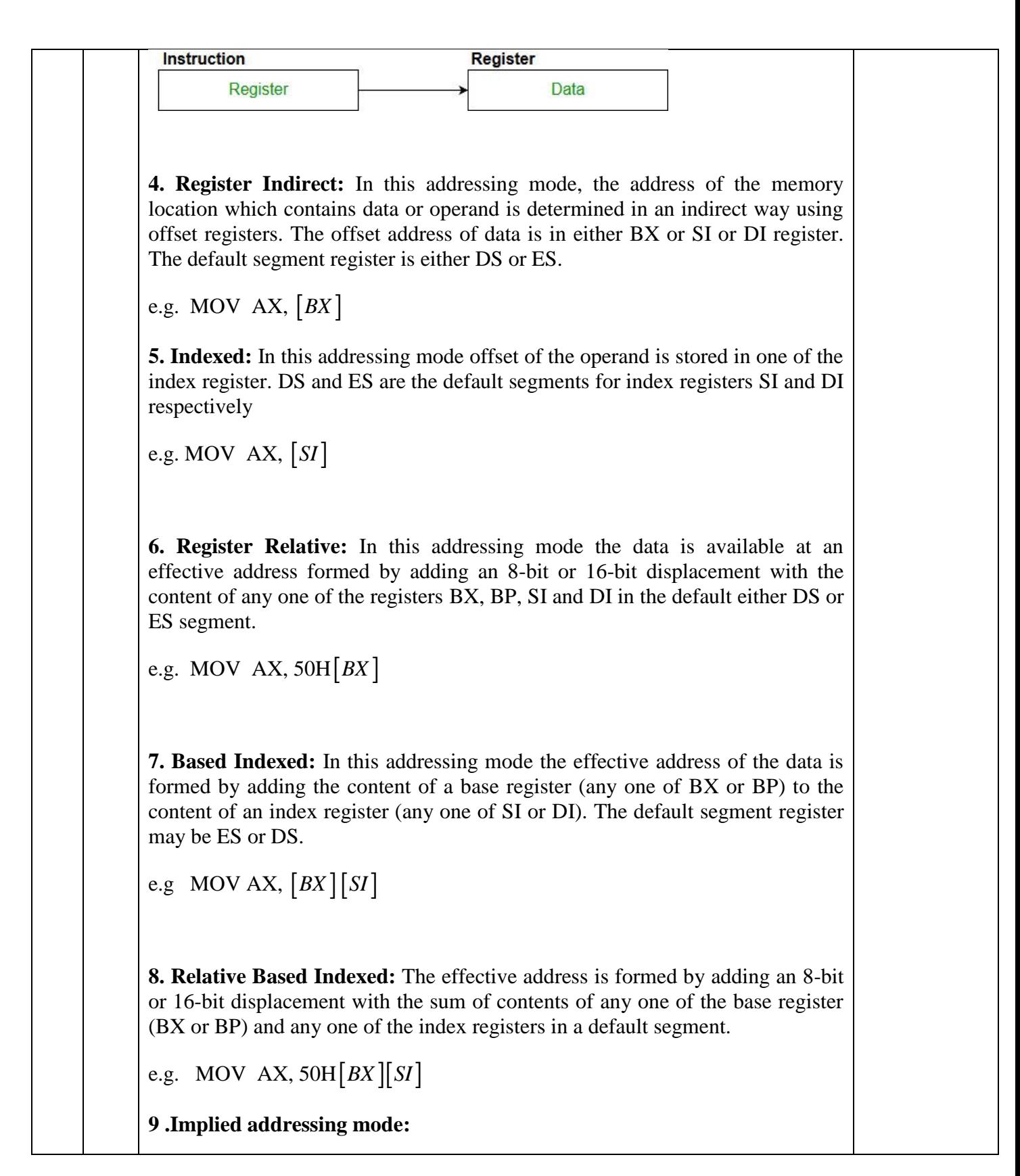

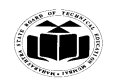

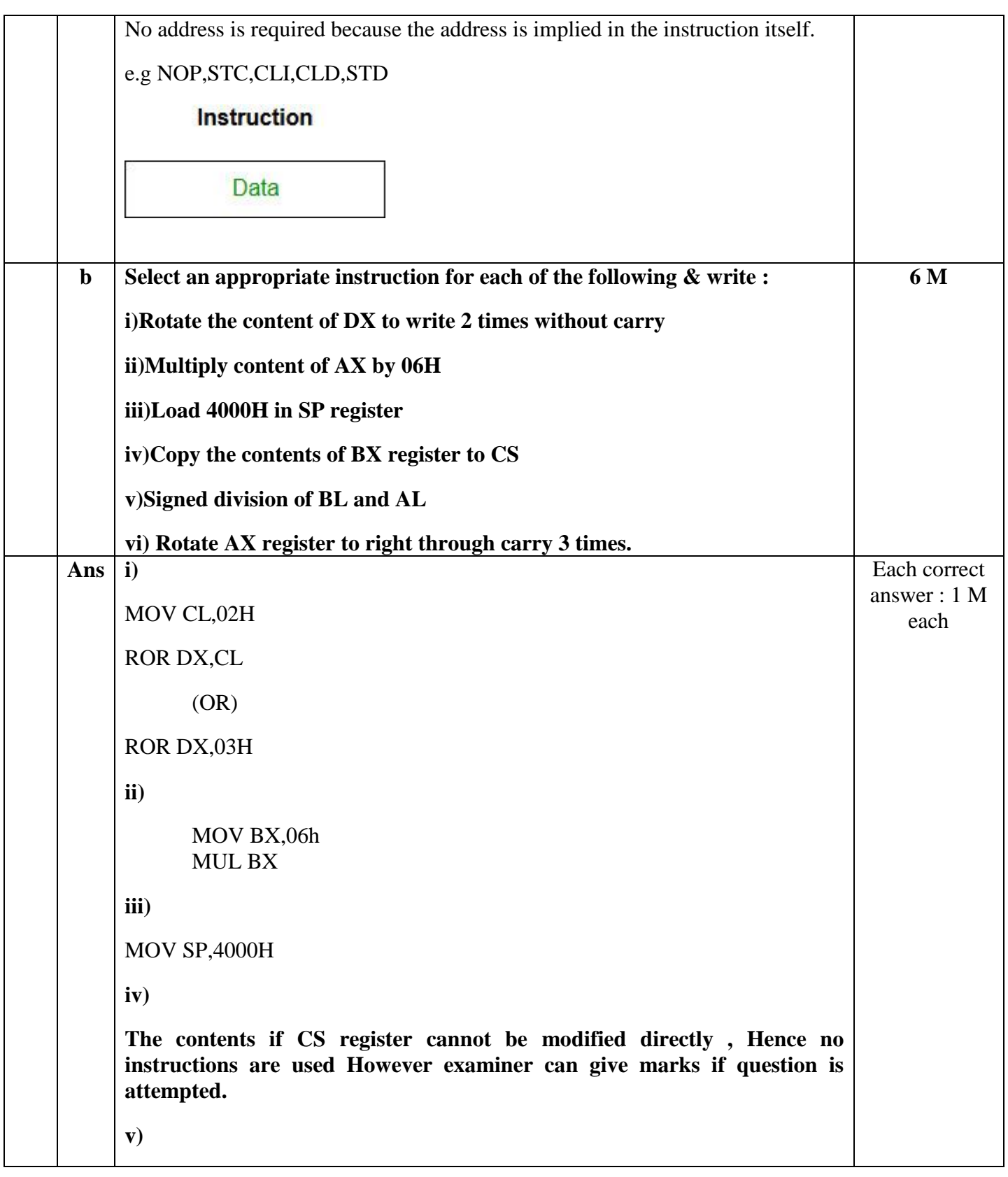

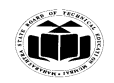

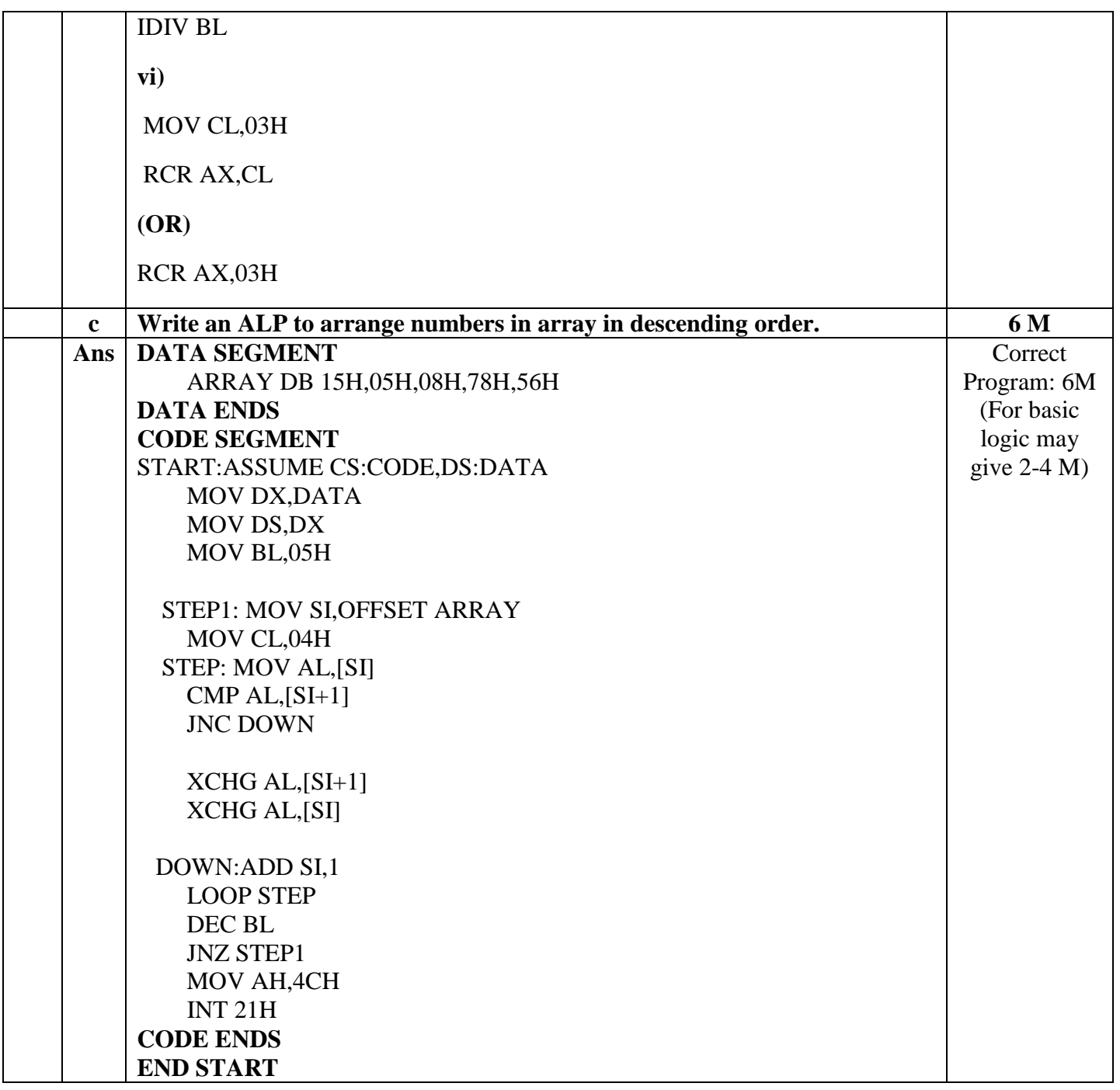

# 22415

## 11920  $3$  Hours  $/ 70$  Marks

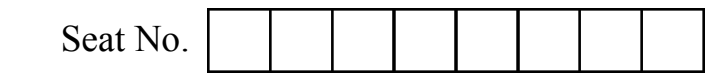

Instructions : (1) All Questions are compulsory.

- (2) Illustrate your answers with neat sketches wherever necessary.
- (3) Figures to the right indicate full marks.
- (4) Assume suitable data, if necessary.

## 1. Attempt any FIVE of the following : 10

- (a) State the function of READY & INTR pin of 8086.
- (b) What is role of XCHG instruction in assembly language program ? Give example.
- (c) List assembly language programming tools.
- (d) Define Macro. Give syntax.
- (e) Draw flowchart for multiplication of two 16 bit numbers.
- (f) Draw Machine language instruction format for Register-to-Register transfer.
- (g) State the use of STC and CMC instructions of 8086.

## 2. Attempt any THREE of the following : 12

- (a) Give the difference between intersegment and intrasegment CALL.
- (b) Draw flag register of 8086 and explain any four flags.
- (c) Explain assembly language program development steps.
- (d) Explain logical instructions of 8086. (Any Four)

## 3. Attempt any THREE of the following : 12

- (a) Draw functional block diagram of 8086 microprocessor.
- (b) Write an ALP to add two 16-bit numbers.
- (c) Write an ALP to find length of string.
- (d) Write an assembly language program to solve  $p = x^2 + y^2$  using macro. (x and y are 8-bit numbers)

## 4. Attempt any THREE of the following : 12

- (a) What is pipelining ? How it improves the processing speed ?
- (b) Write an ALP to count no. of 0's in 16 bit number.
- (c) Write an ALP to find largest number in array of elements 10 H, 24 H, 02 H, 05 H, 17 H.
- (d) Write an ALP for addition of series of 8-bit number using procedure.
- (e) Describe reentrant and recursive procedure with schematic diagram.

### 5. Attempt any TWO of the following : 12

- (a) Define logical and effective address. Describe physical address generation process in 8086. If DS = 345A H and SI = 13DC H. Calculate physical address.
- (b) Explain the use of assembler directives :
	- (i) DW
	- (ii) EQU
	- (iii) ASSUME
	- (iv) OFFSET
	- (v) SEGMENT
	- (vi) EVEN
- (c) Describe any four string instructions of 8086 assembly language.

## 6. Attempt any TWO of the following : 12

- (a) Describe any 6 addressing modes of 8086 with one example of each,
- (b) Select assembly language for each of the following :
	- (i) Rotate register BL right 4 times.
	- (ii) Multiply AL by 04 H
	- (iii) Signed division of AX by BL.
	- (iv) Move 2000 H in BX register.
	- (v) Increment the content of AX by 1.
	- (vi) Compare AX with BX.
- (c) Write an ALP to reverse a string. Also draw flowchart for same.

 $\frac{1}{2}$ 

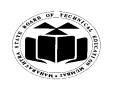

## **SUMMER – 19 EXAMINATION**

## **Subject Name: MICROPROCESSOR Model Answer Subject Code: 22415**

### **Important Instructions to examiners:**

- 1) The answers should be examined by key words and not as word-to-word as given in the model answer scheme.
- 2) The model answer and the answer written by candidate may vary but the examiner may try to assess the understanding level of the candidate.
- 3) The language errors such as grammatical, spelling errors should not be given more Importance (Not applicable for subject English and Communication Skills.
- 4) While assessing figures, examiner may give credit for principal components indicated in the figure. The figures drawn by candidate and model answer may vary. The examiner may give credit for any equivalent figure drawn.
- 5) Credits may be given step wise for numerical problems. In some cases, the assumed constant values may vary and there may be some difference in the candidate's answers and model answer.
- 6) In case of some questions credit may be given by judgement on part of examiner of relevant answer based on candidate's understanding.
- 7) For programming language papers, credit may be given to any other program based on equivalent concept.

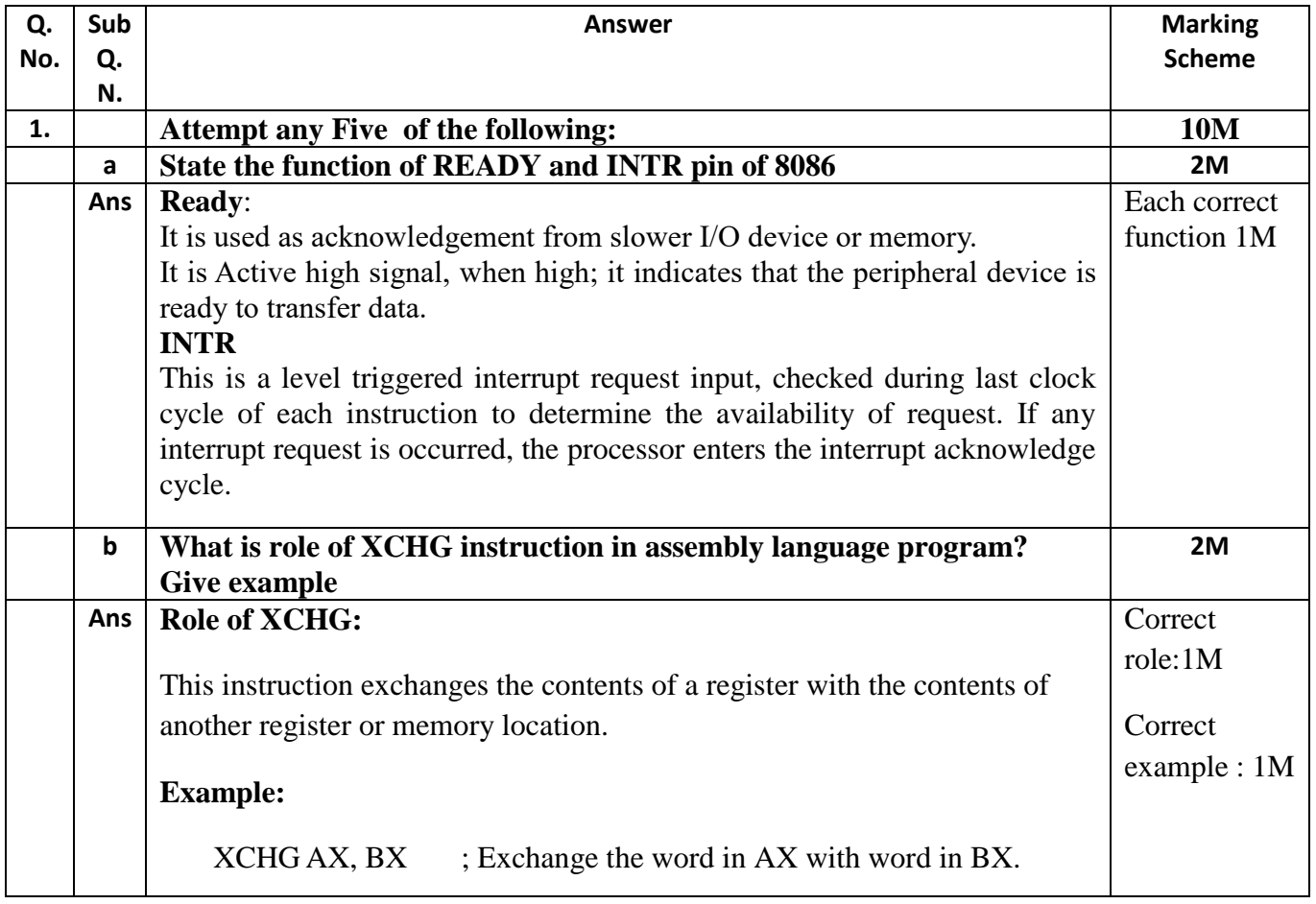

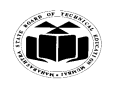

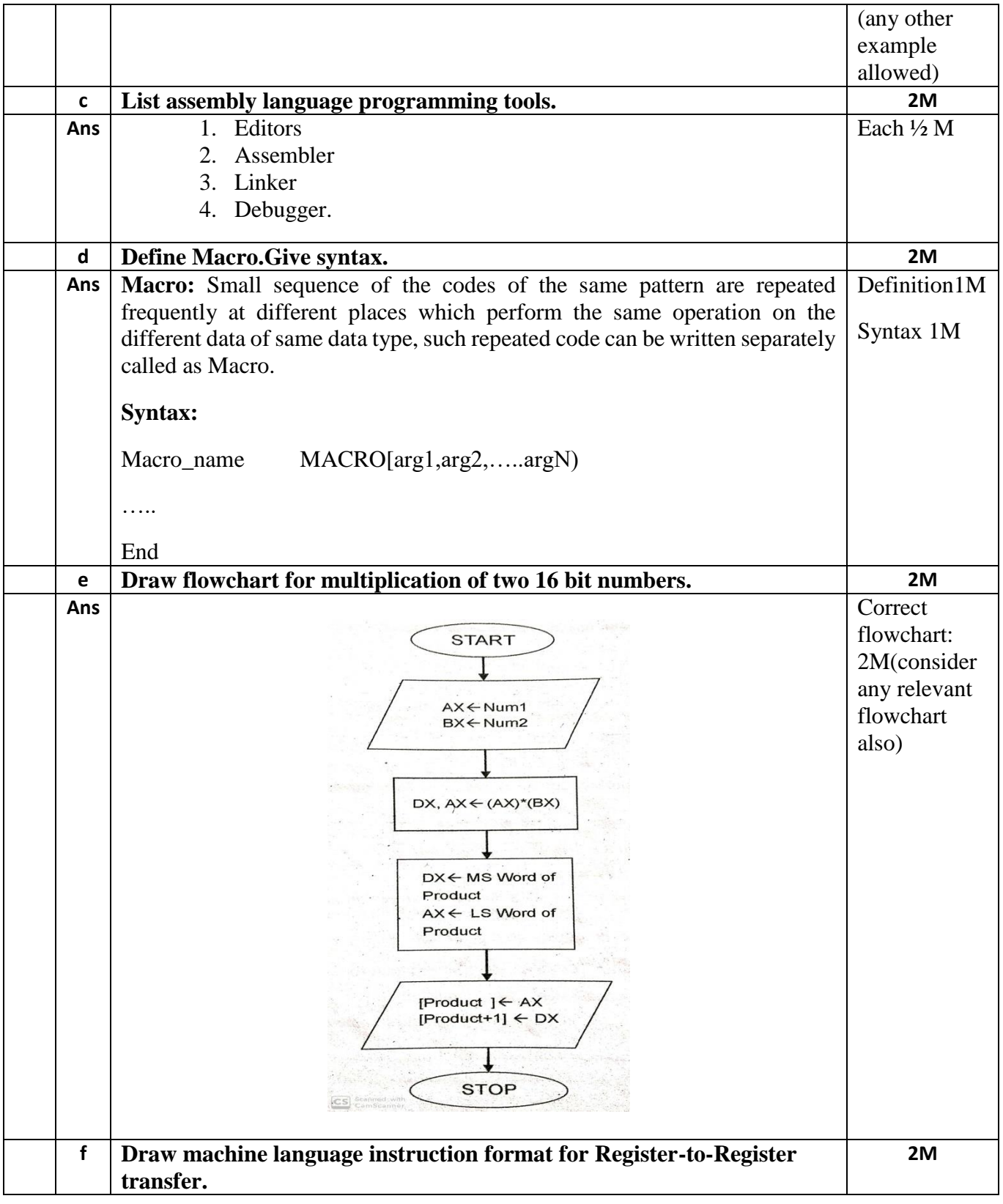

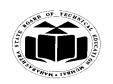

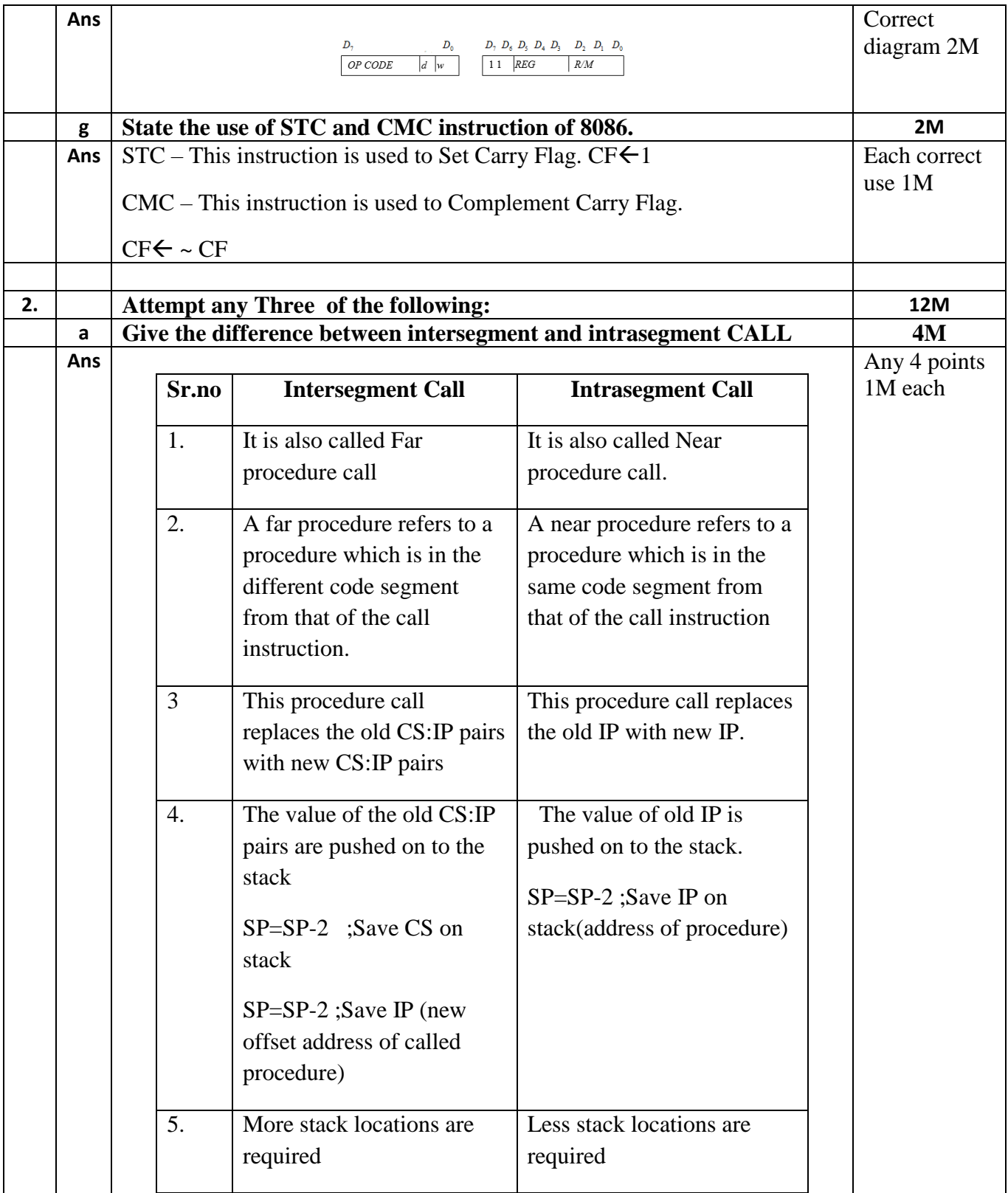

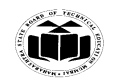

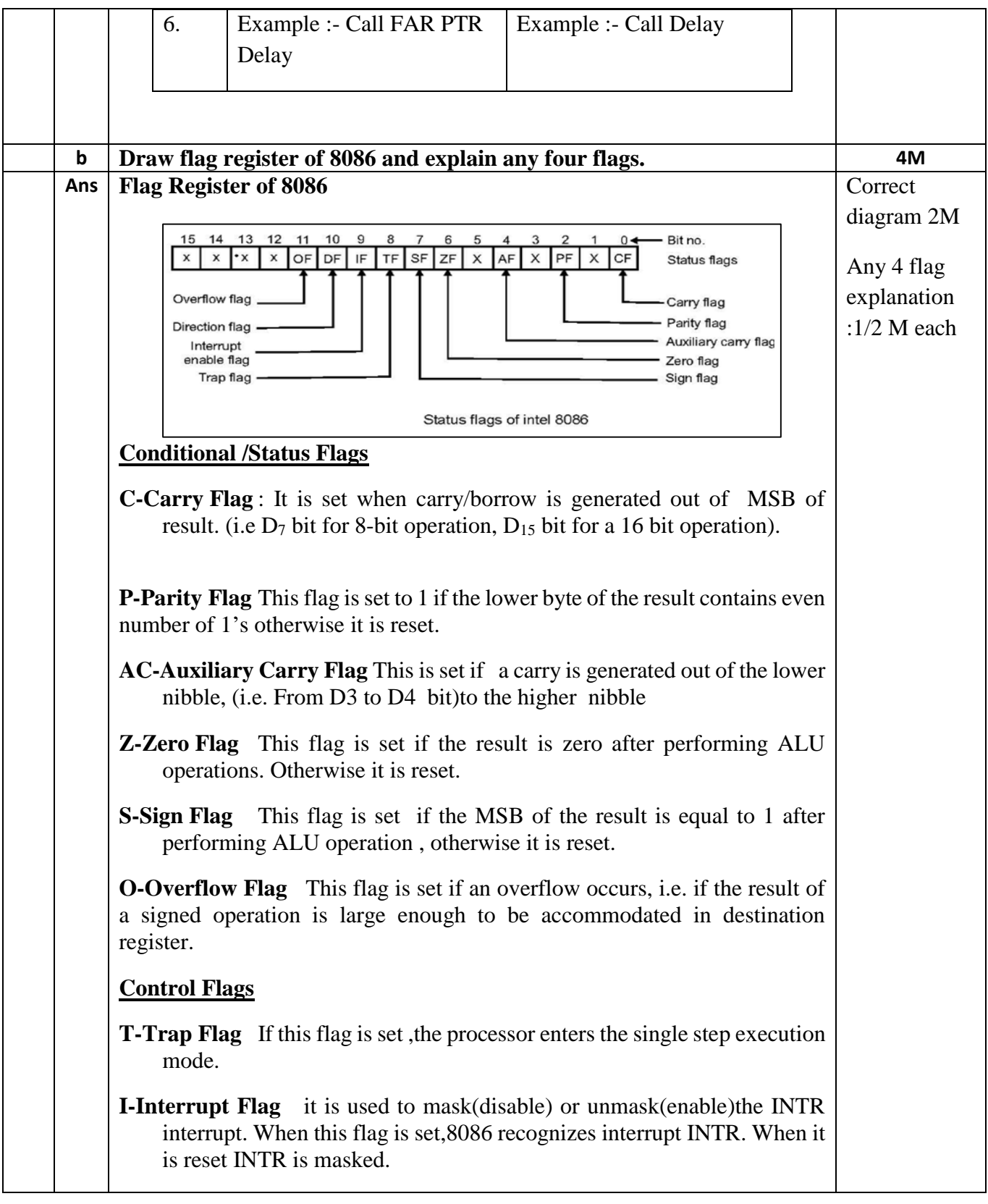

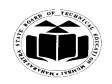

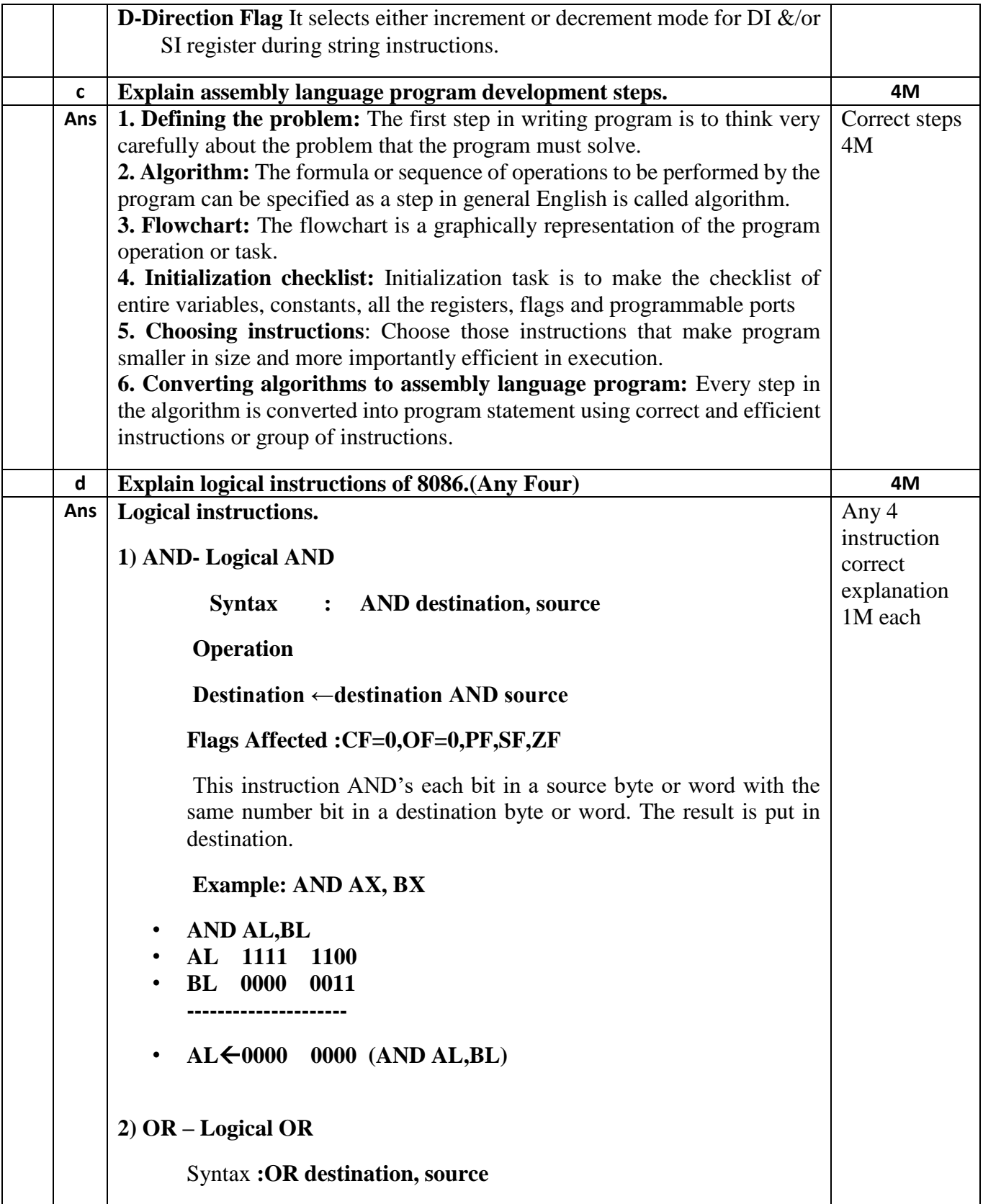

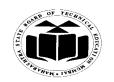

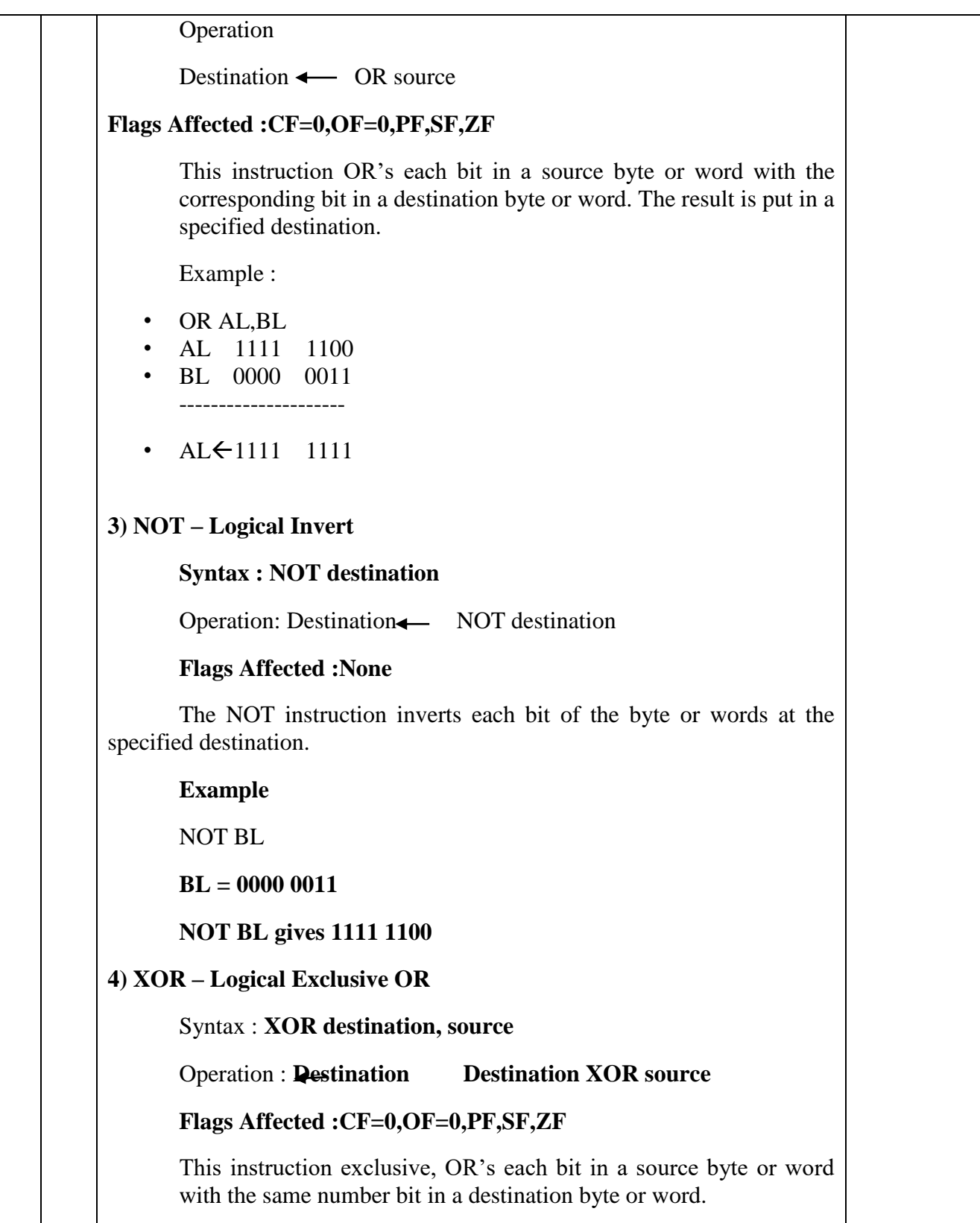

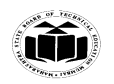

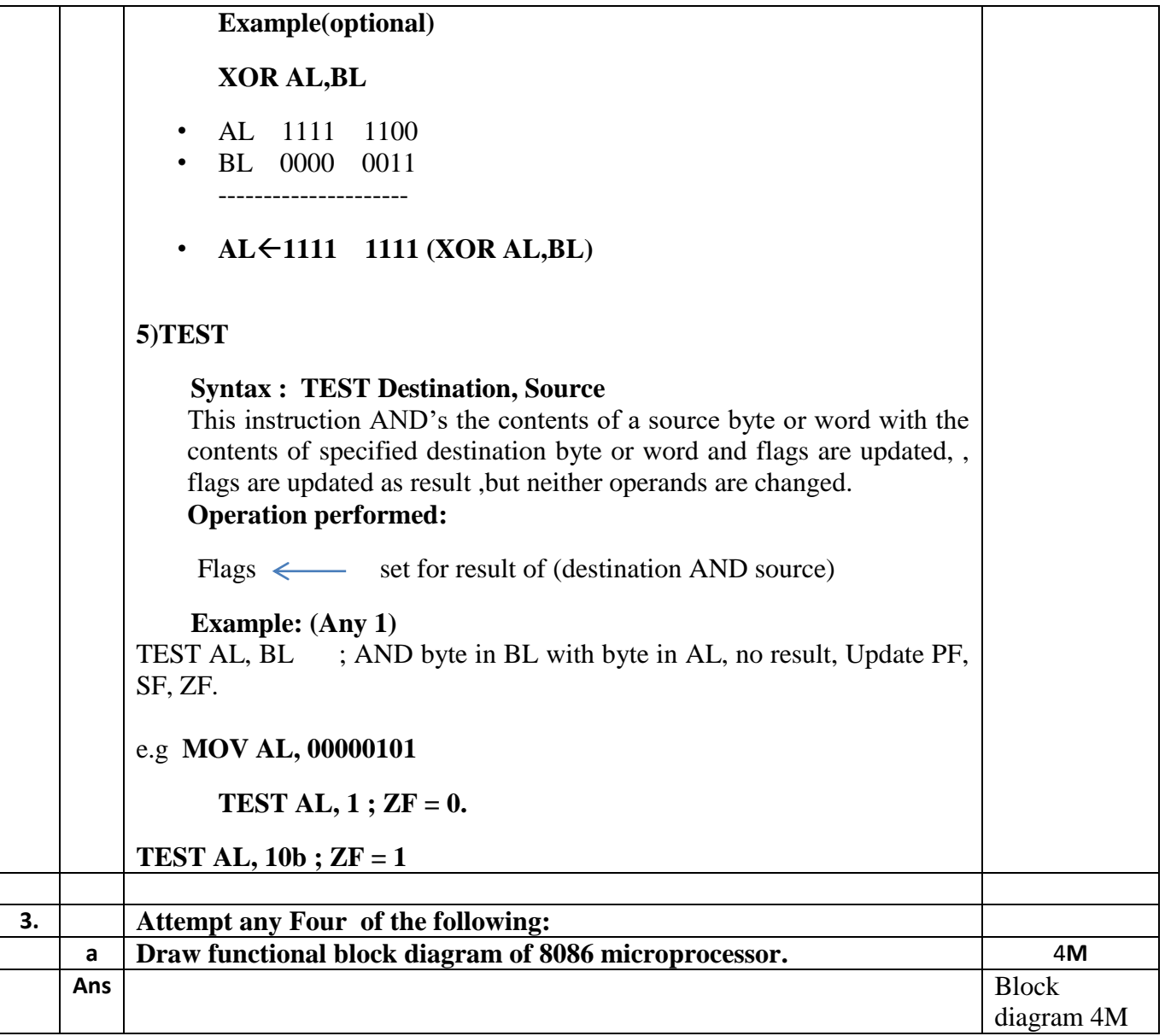

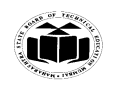

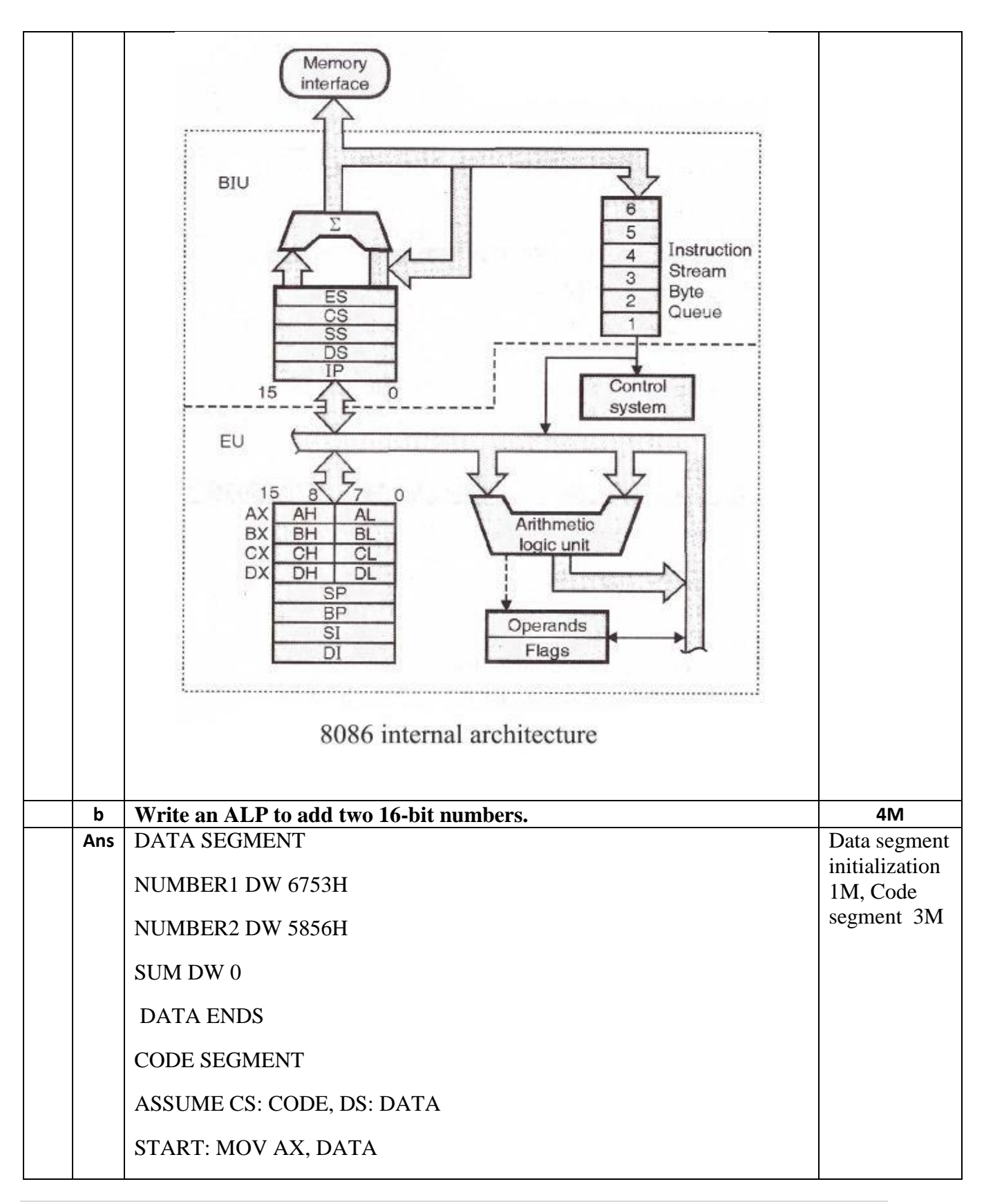

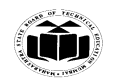

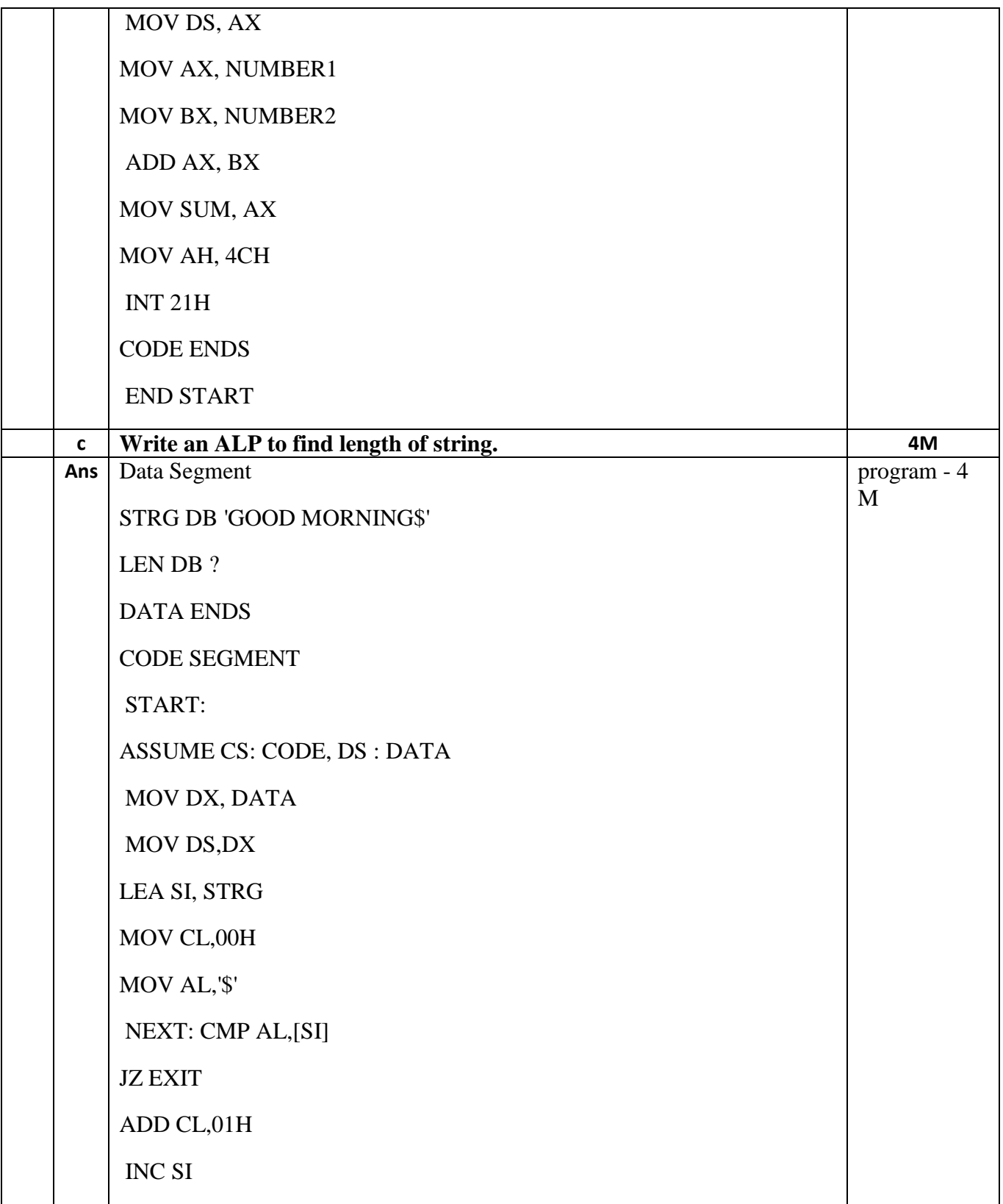

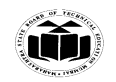

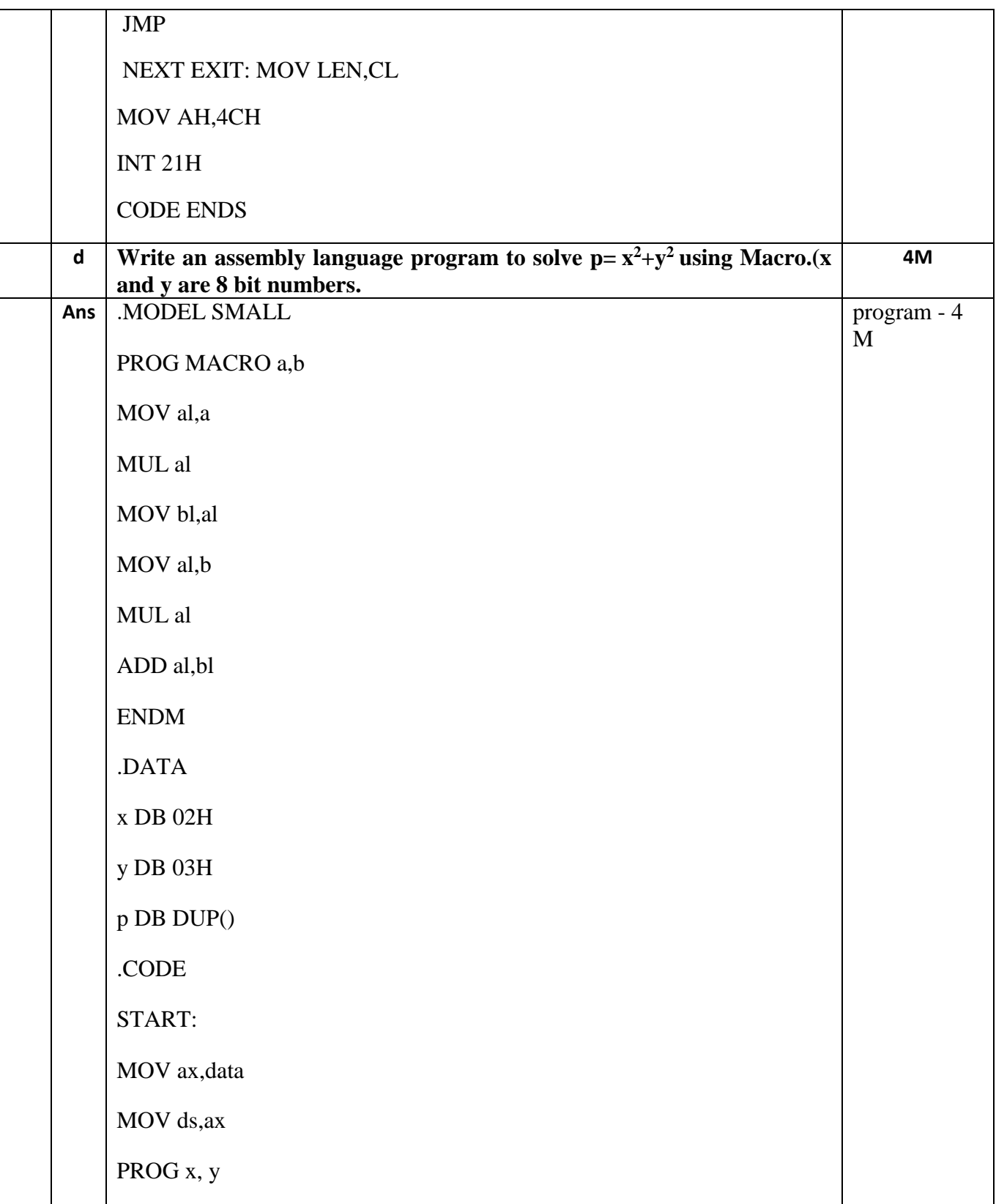

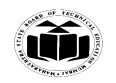

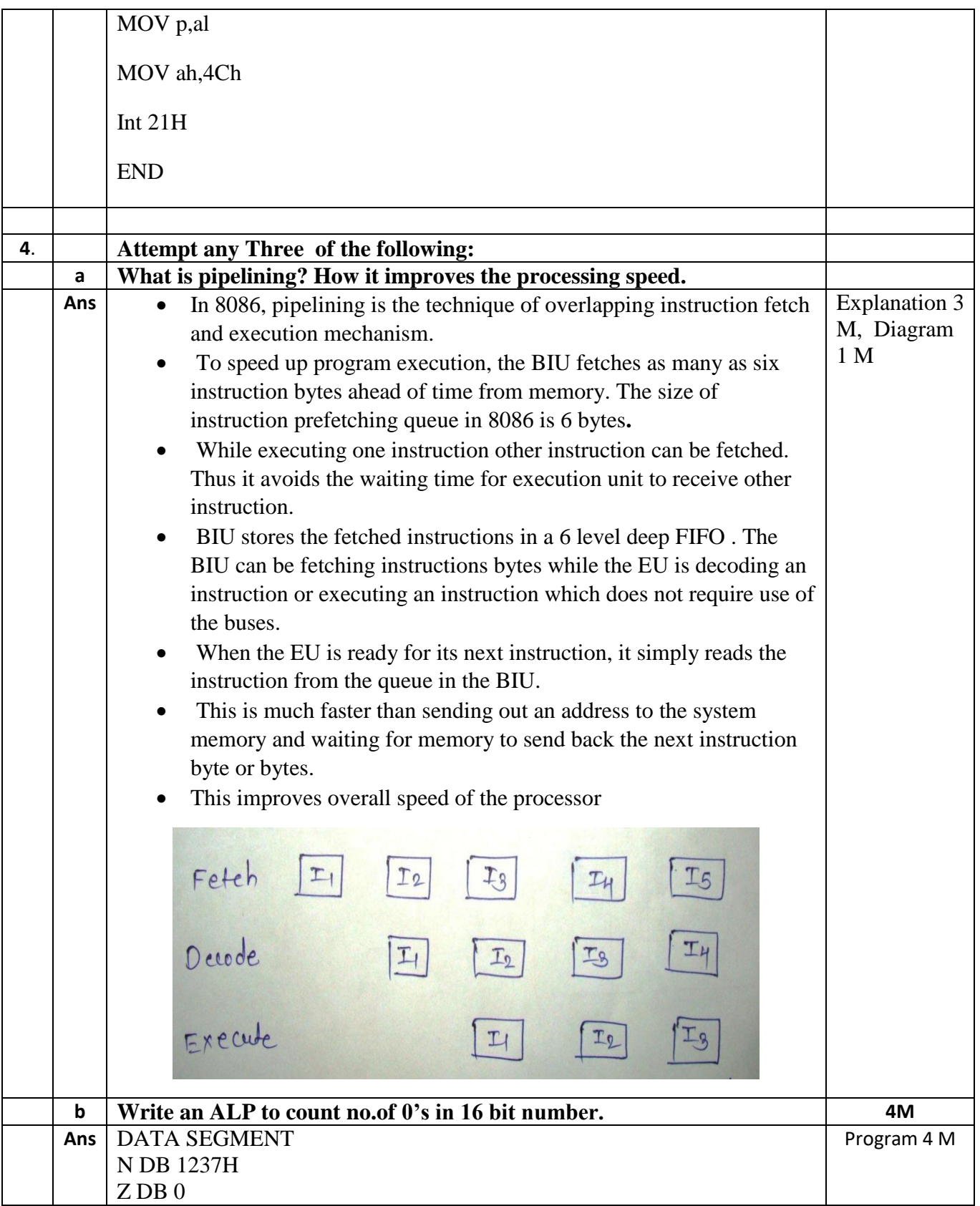

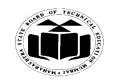

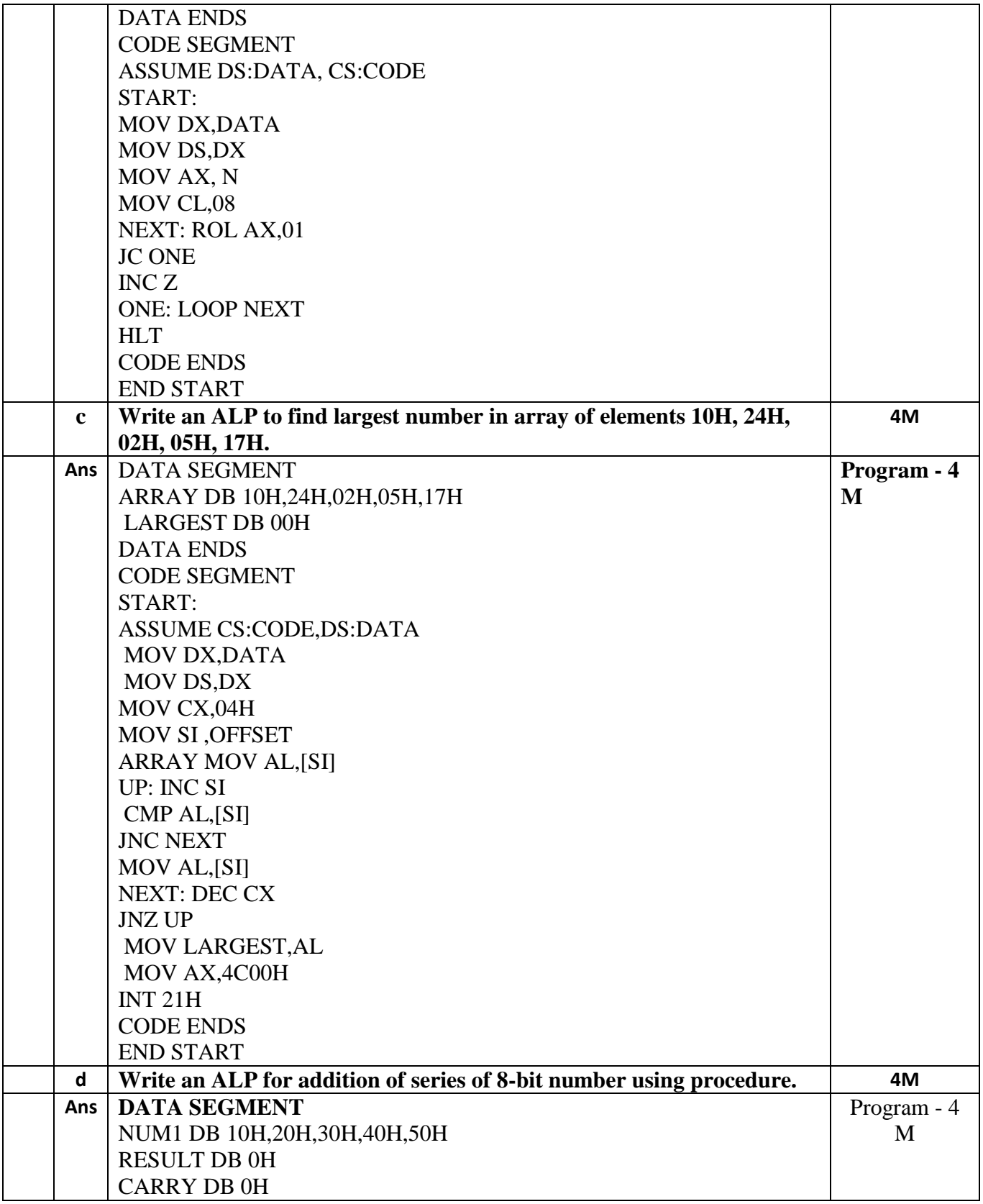

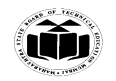

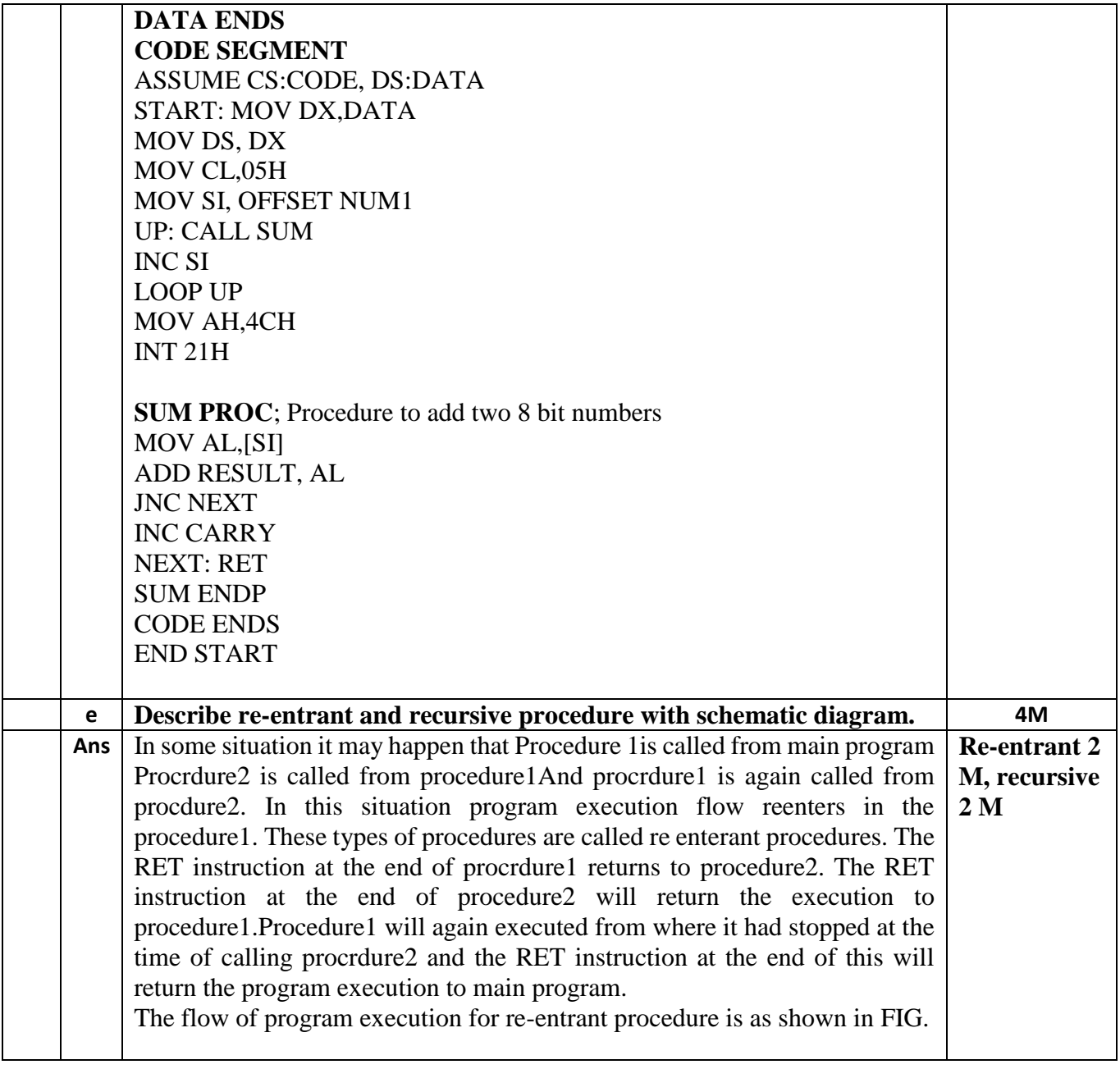

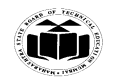

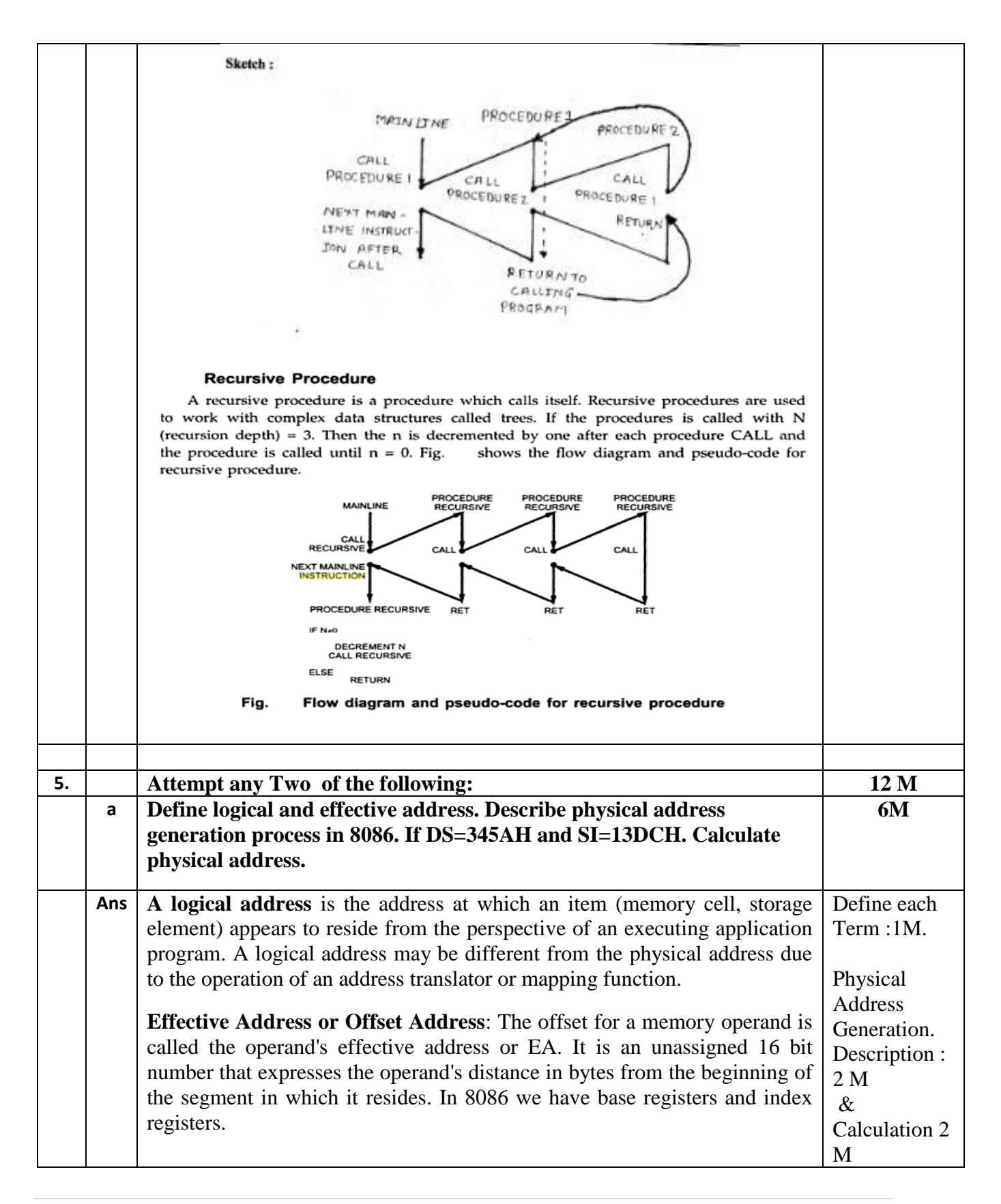

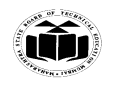

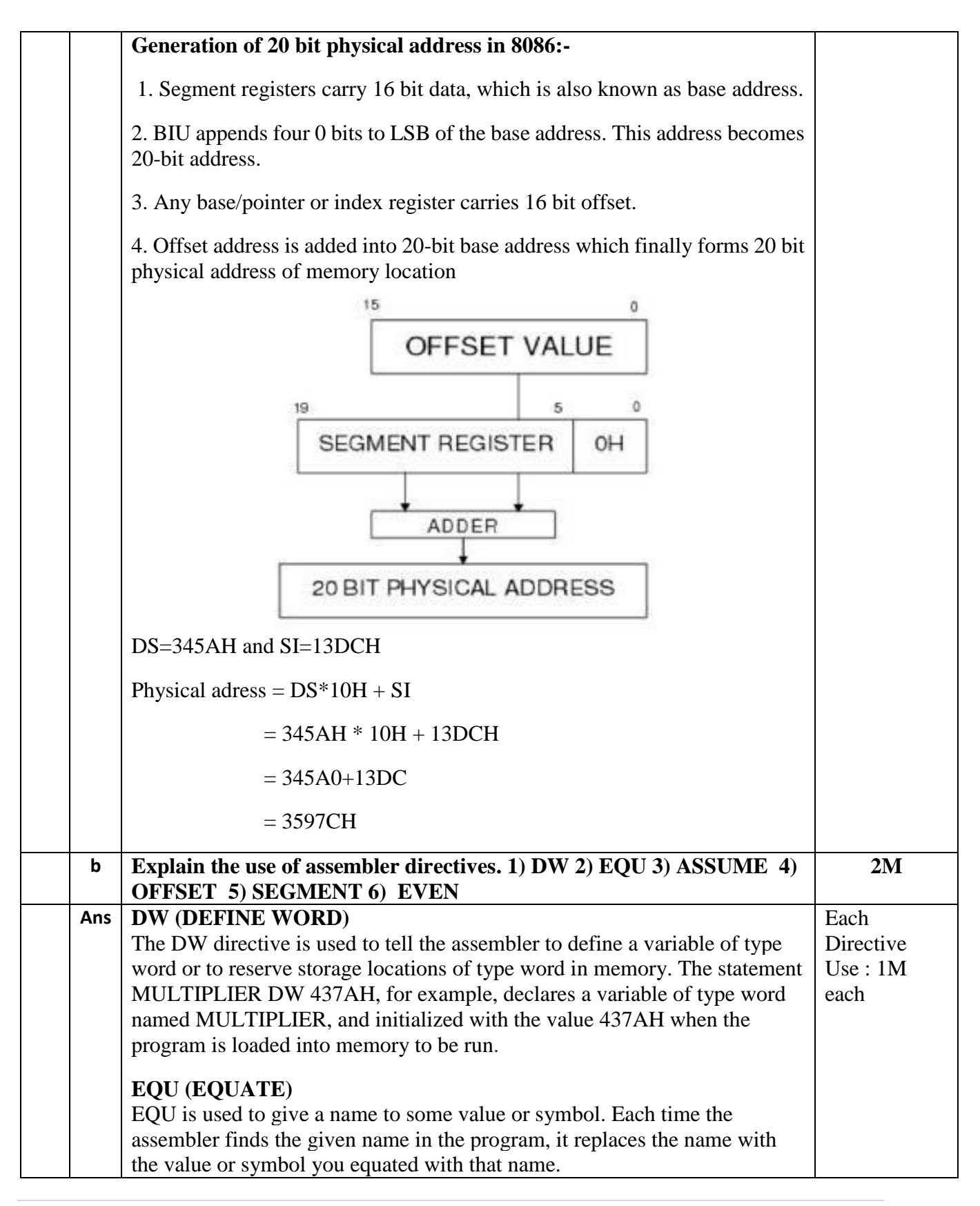

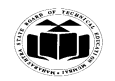

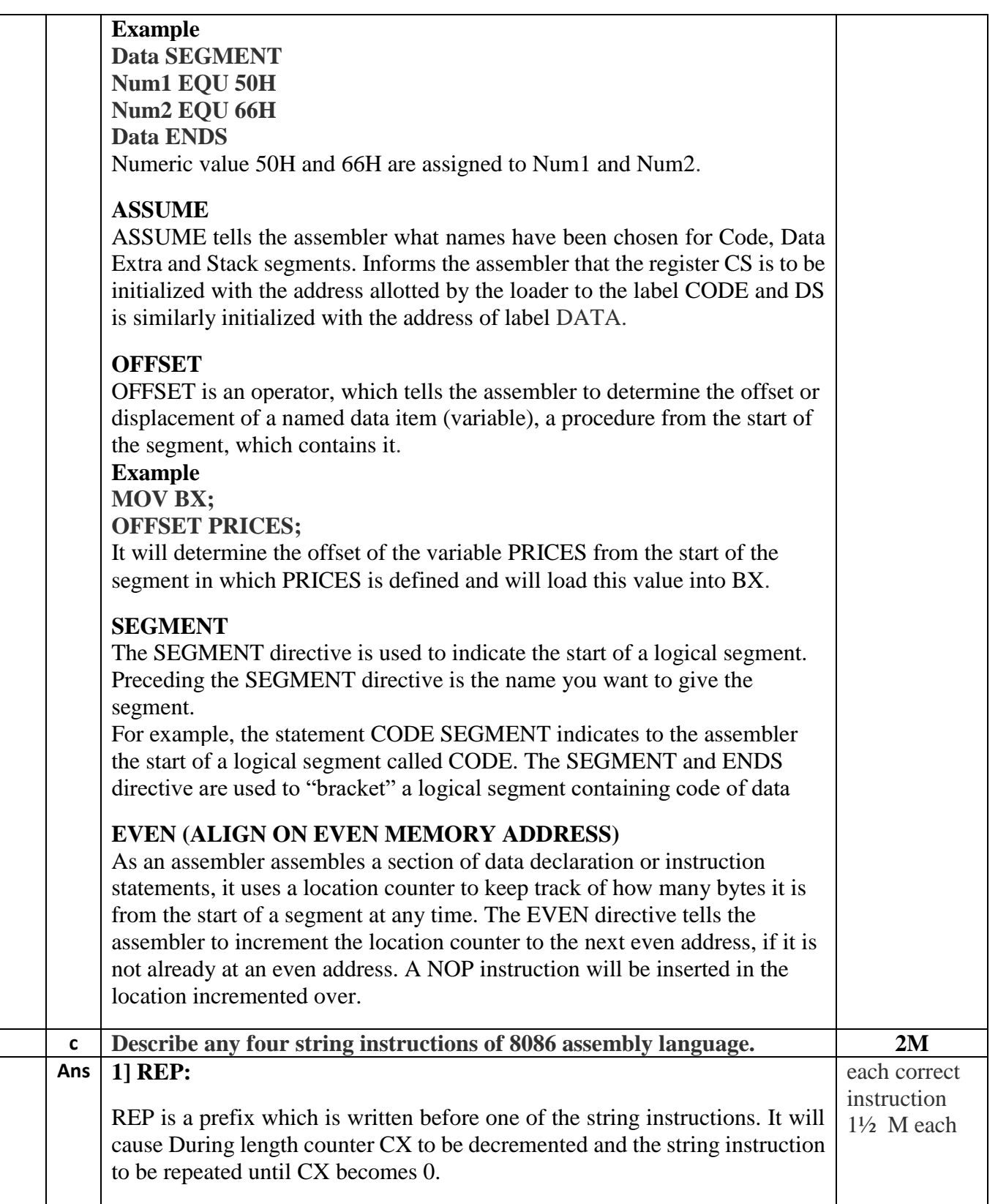

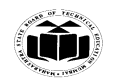

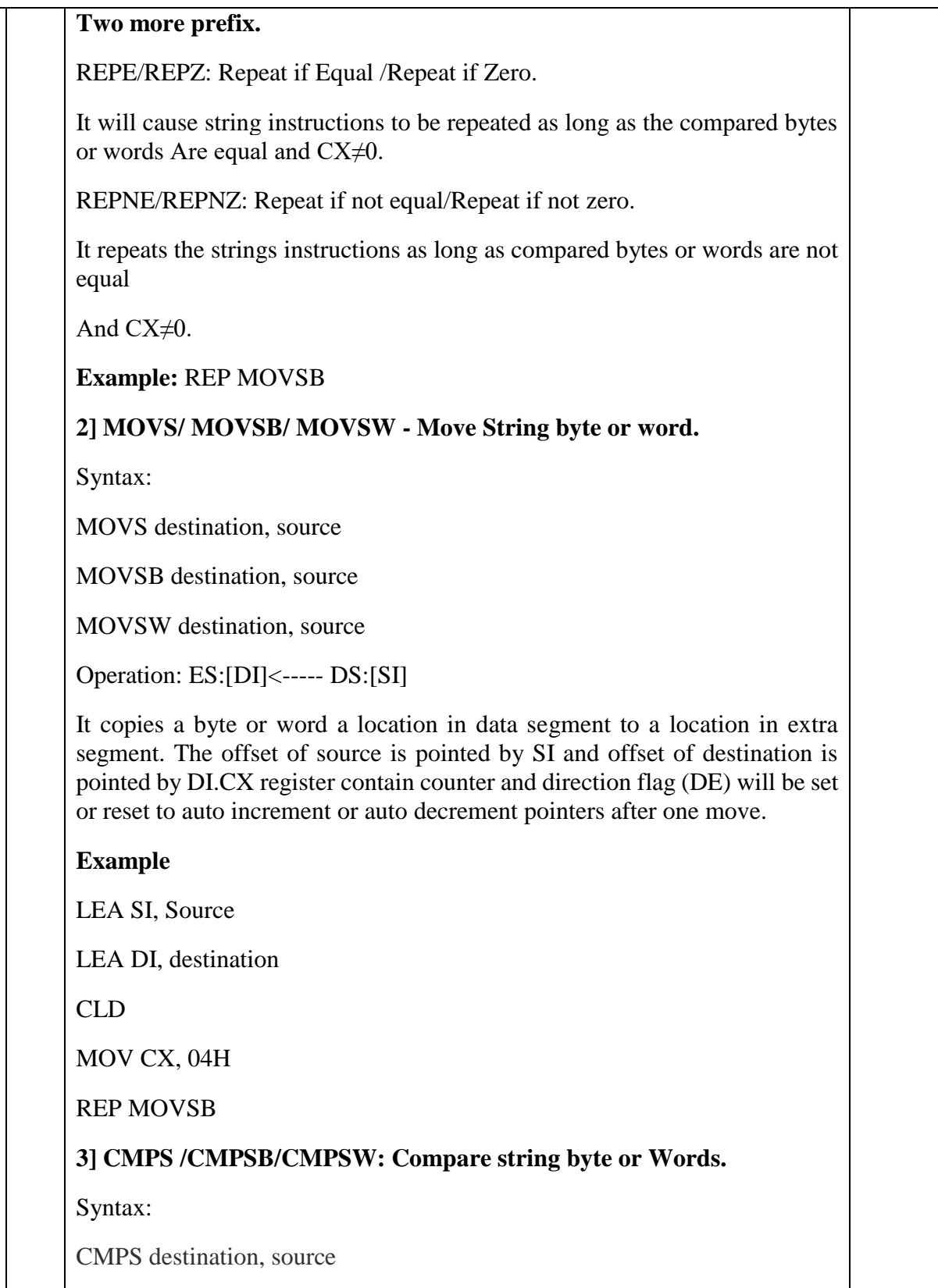

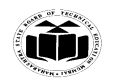

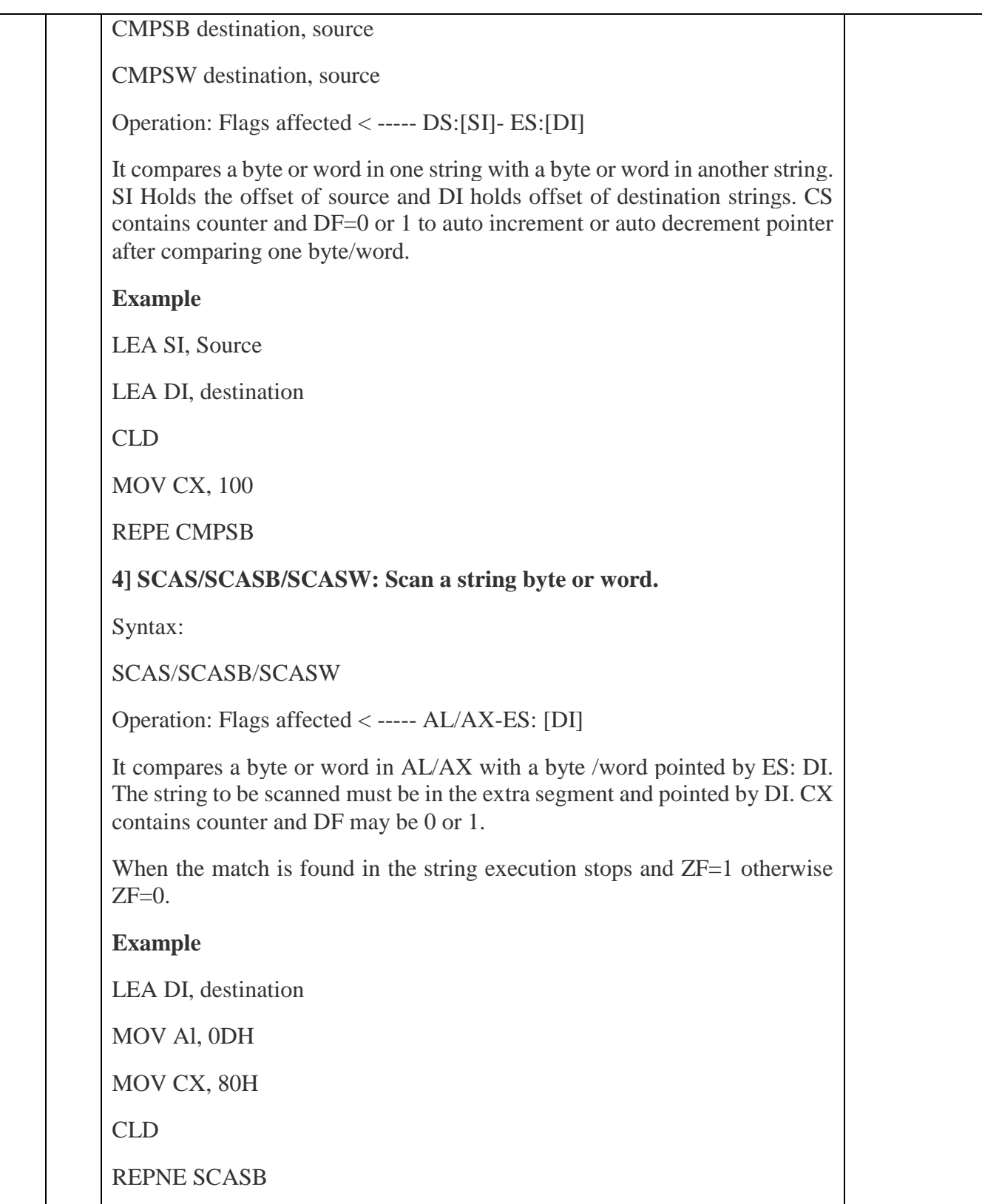

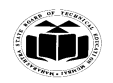

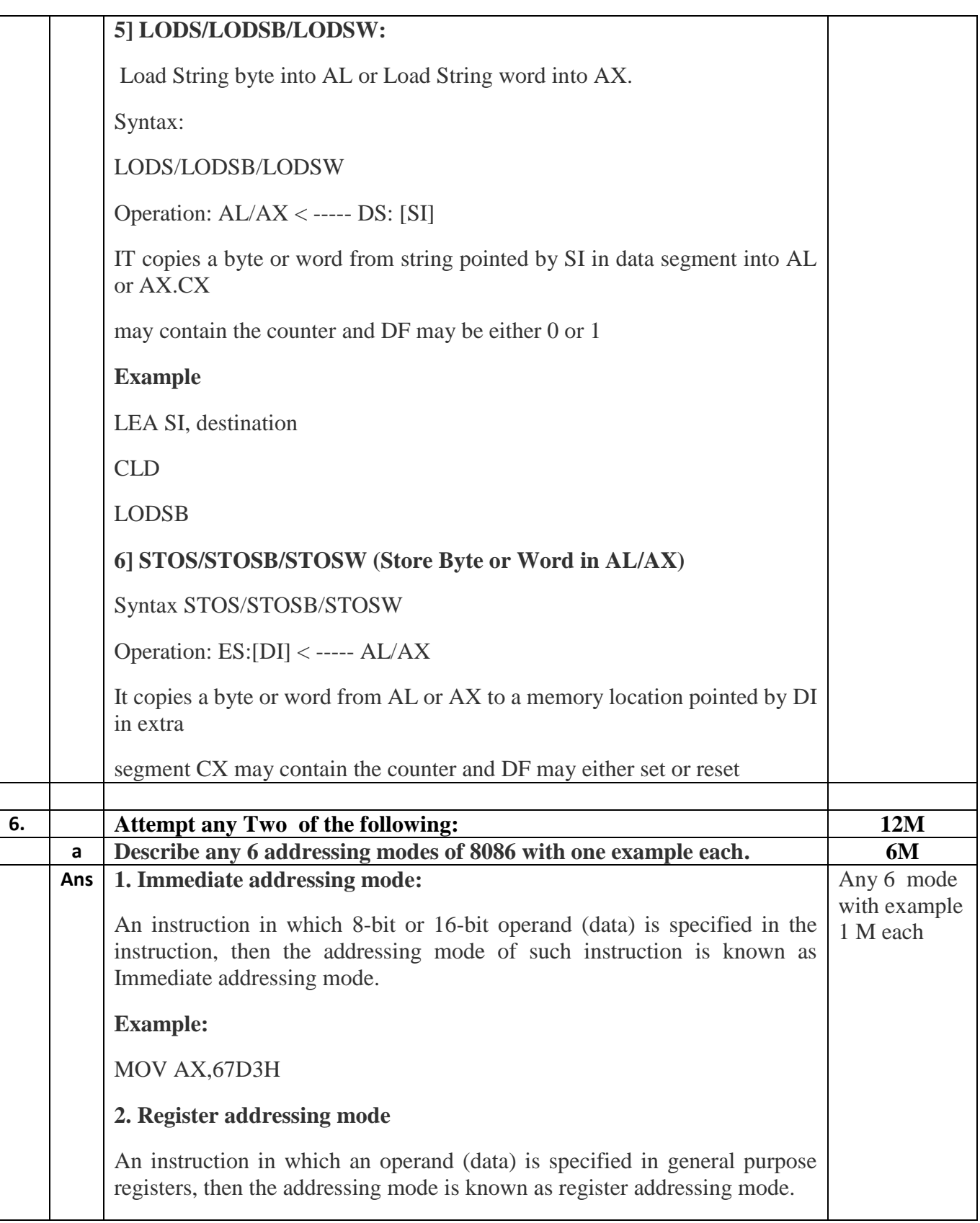

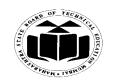

## **Example:** MOV AX,CX **3. Direct addressing mode** An instruction in which 16 bit effective address of an operand is specified in the instruction, then the addressing mode of such instruction is known as direct addressing mode. **Example:** MOV CL,[2000H] **4. Register Indirect addressing mode**  An instruction in which address of an operand is specified in pointer register or in index register or in BX, then the addressing mode is known as register indirect addressing mode. Example: MOV AX, [BX] **5. Indexed addressing mode** An instruction in which the offset address of an operand is stored in index registers (SI or DI) then the addressing mode of such instruction is known as indexed addressing mode. DS is the default segment for SI and DI. For string instructions DS and ES are the default segments for SI and DI resp. this is a special case of register indirect addressing mode. **Example:** MOV AX,[SI] **6. Based Indexed addressing mode:** An instruction in which the address of an operand is obtained by adding the content of base register (BX or BP) to the content of an index register (SI or DI) The default segment register may be DS or ES **Example:** MOV AX, [BX][SI] **7. Register relative addressing mode:** An instruction in which the address of the operand is obtained by adding the displacement (8-bit or 16 bit) with

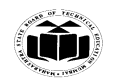

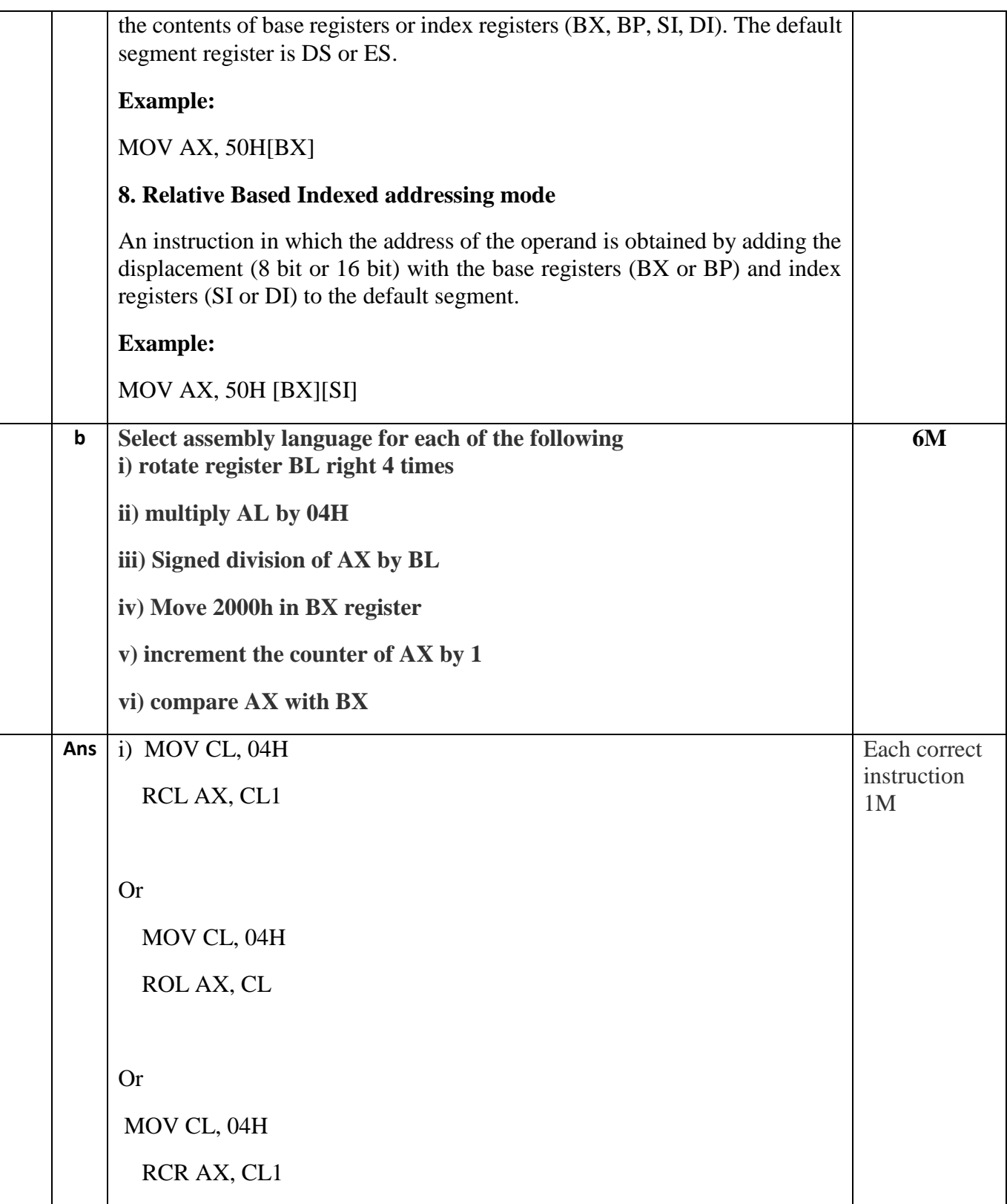

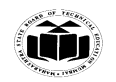

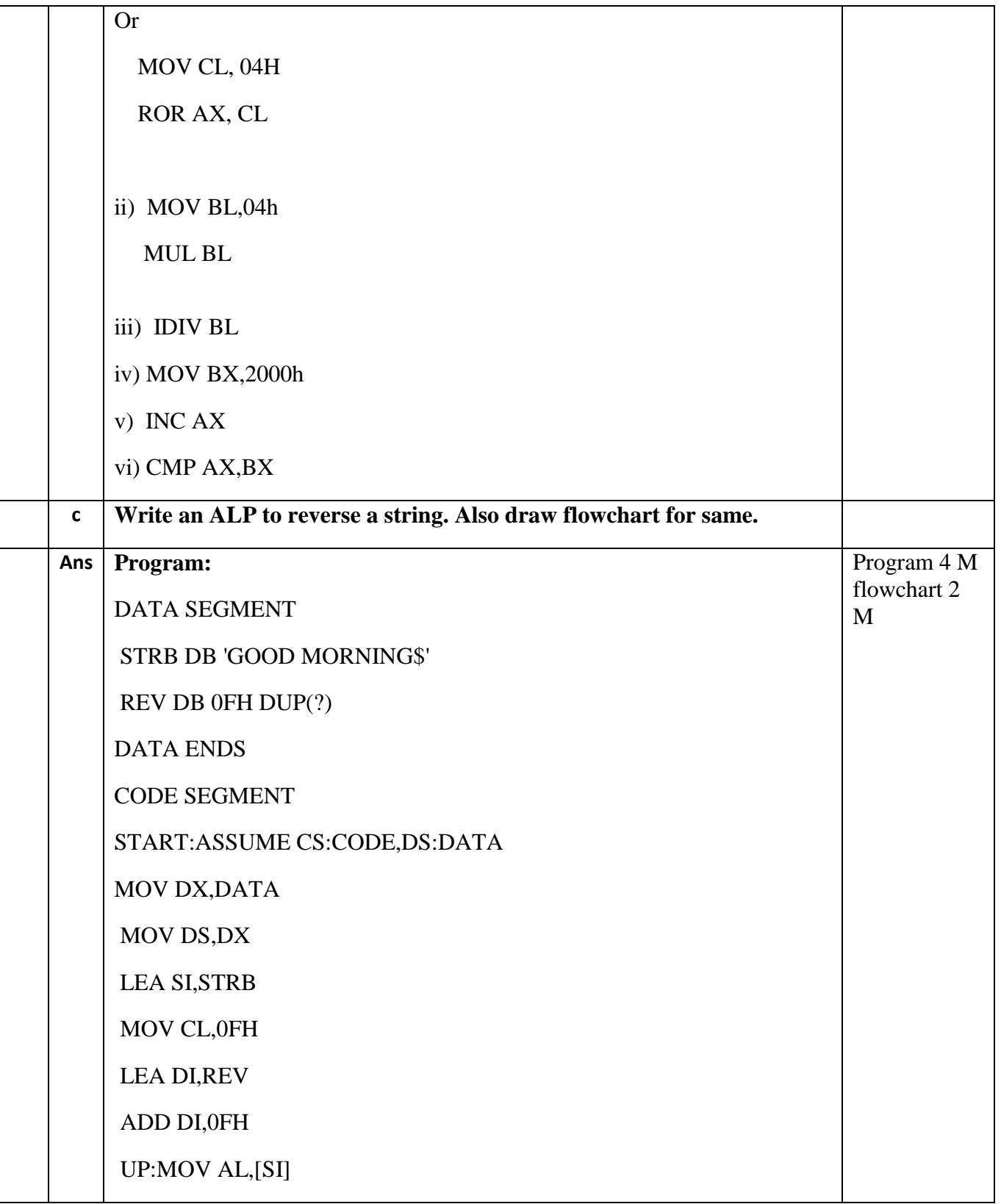

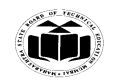

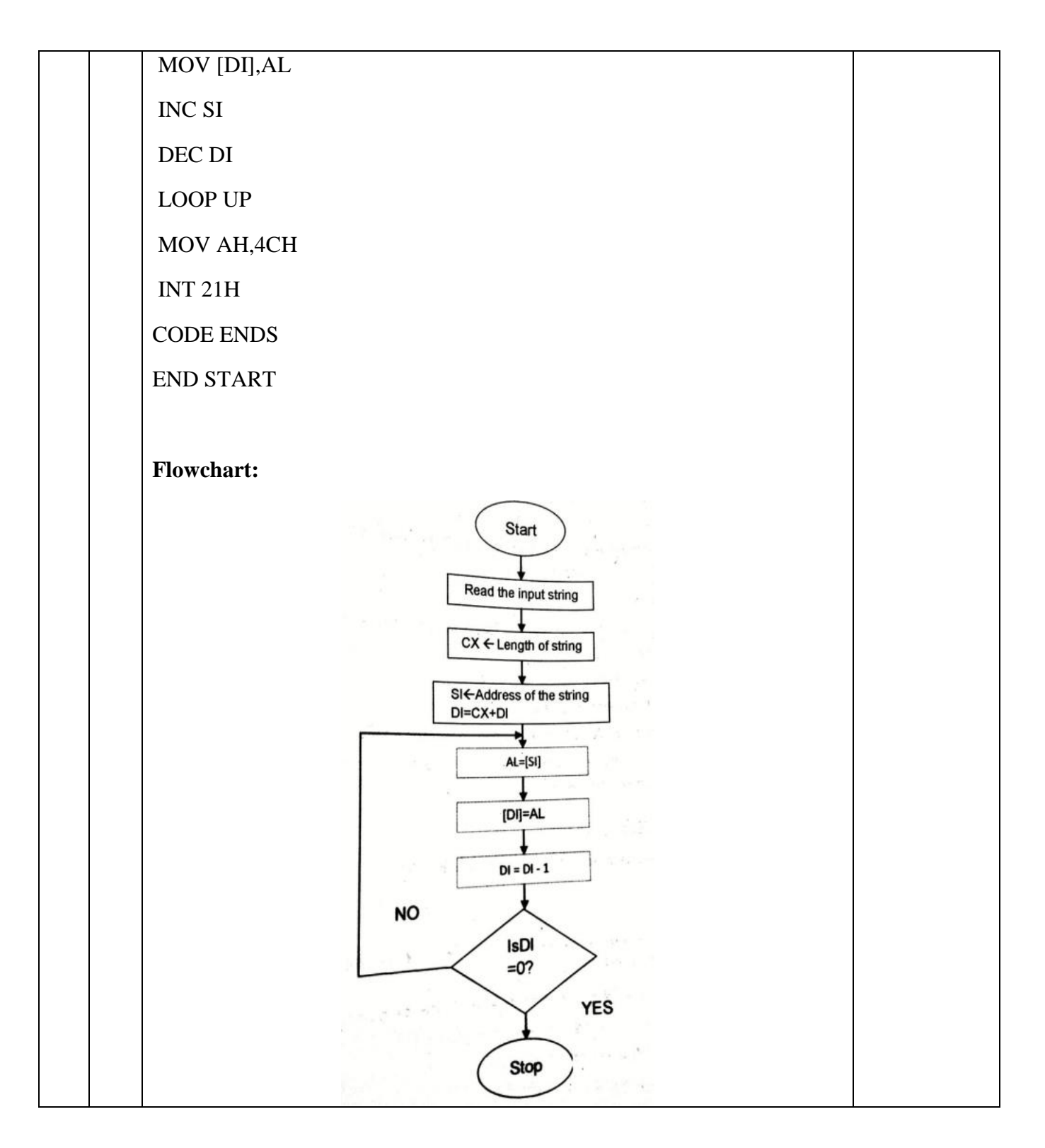